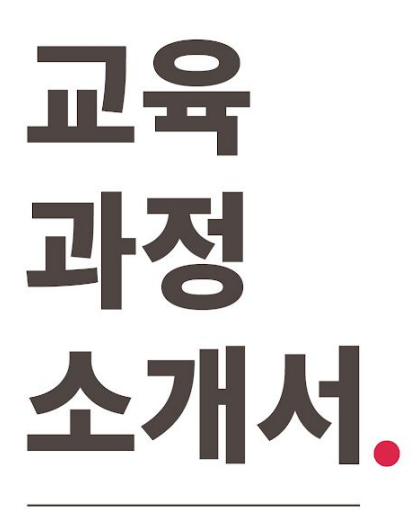

**올인원패키지:만들면서익히는React의모든것개발부터 배포까지with25개스택**

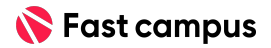

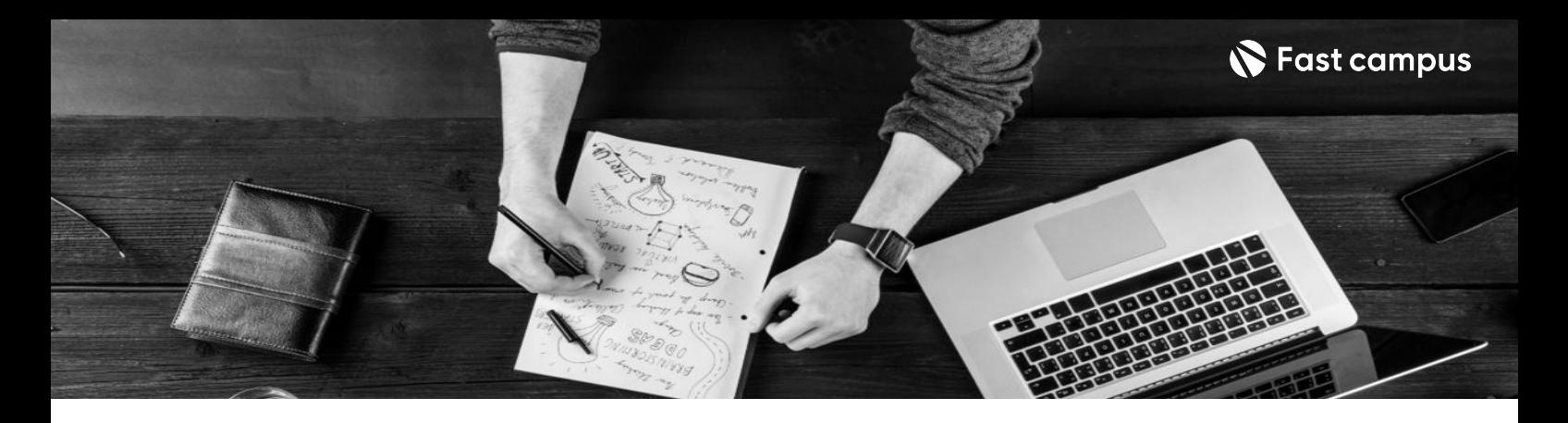

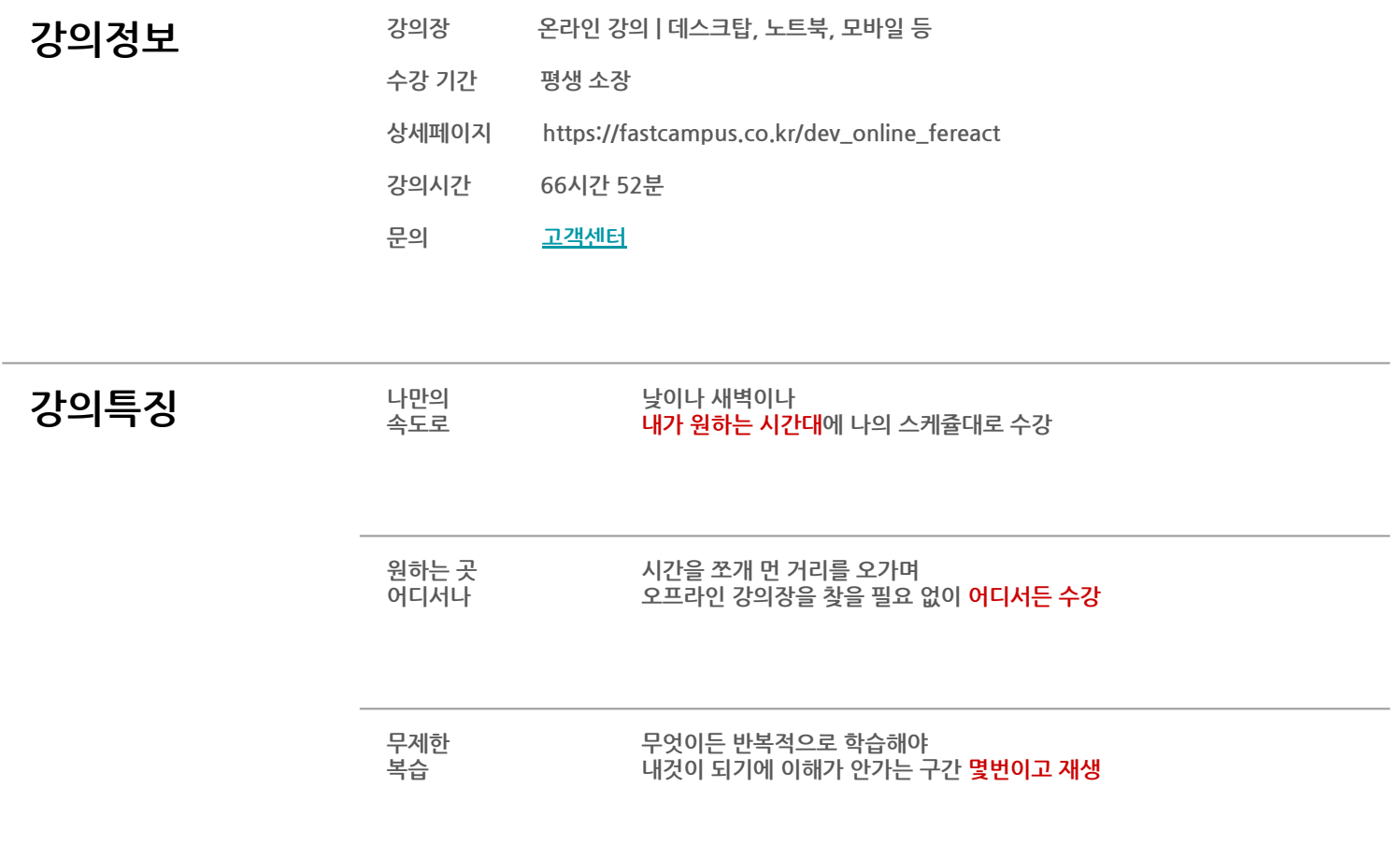

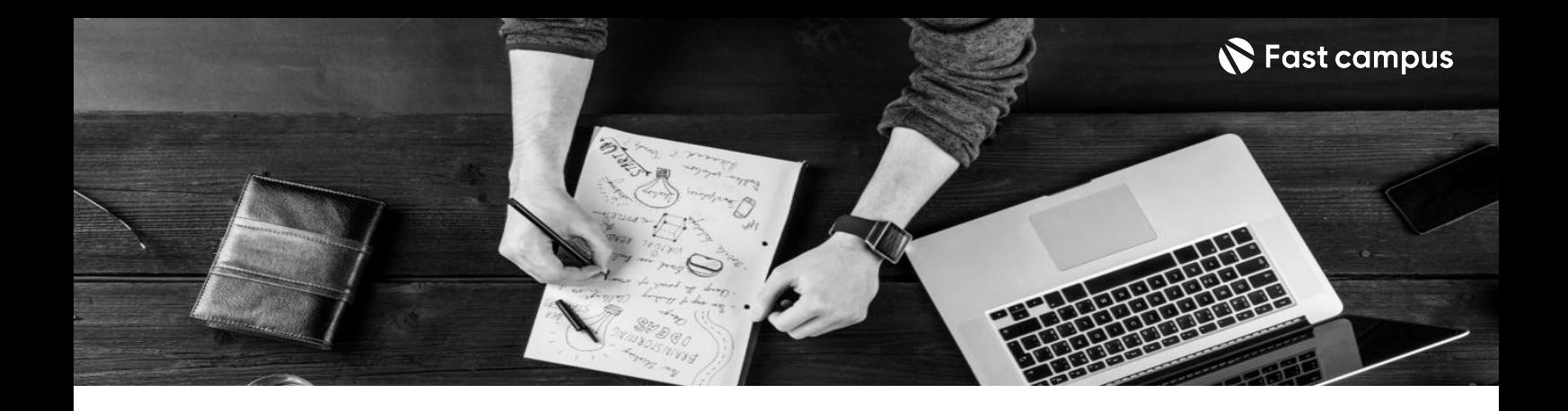

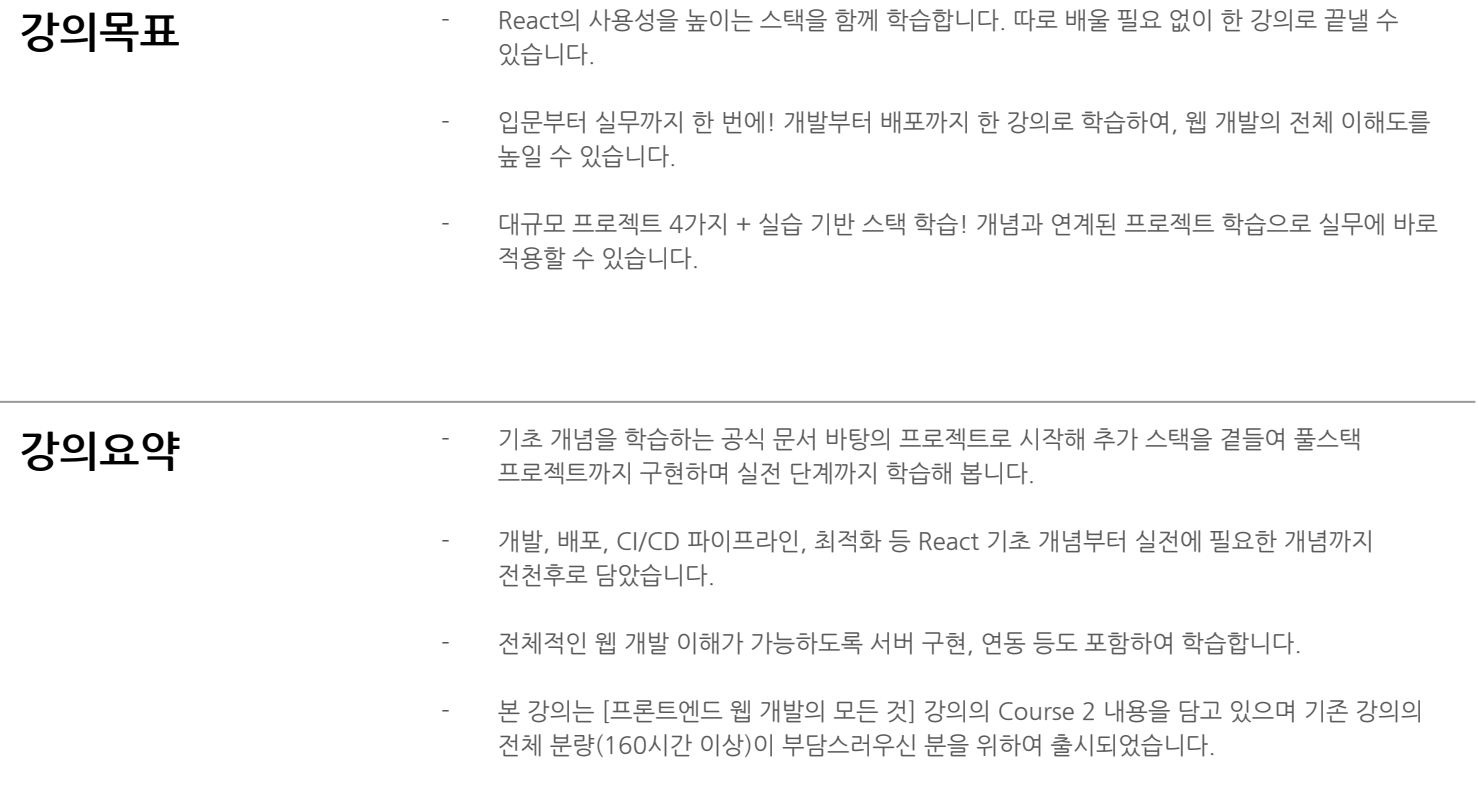

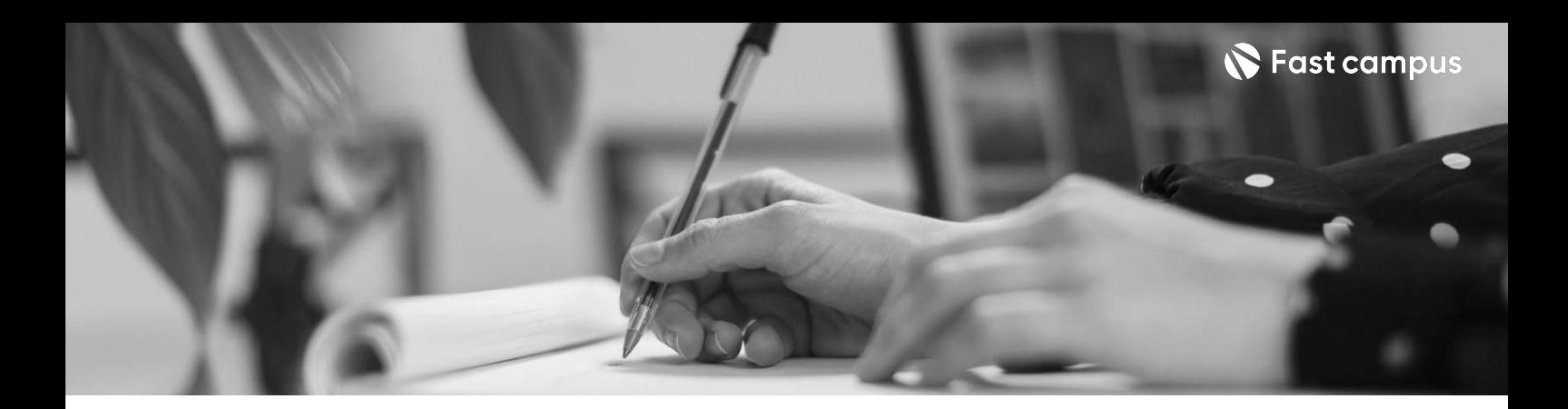

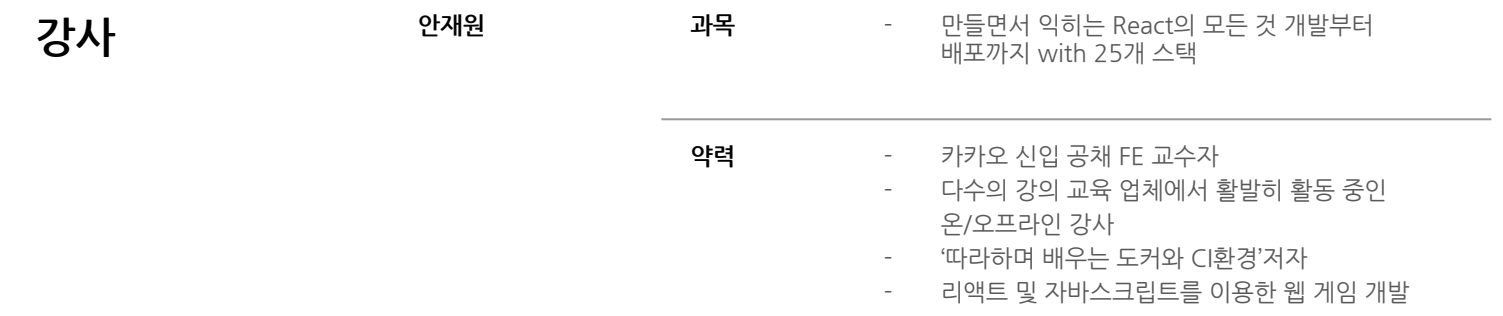

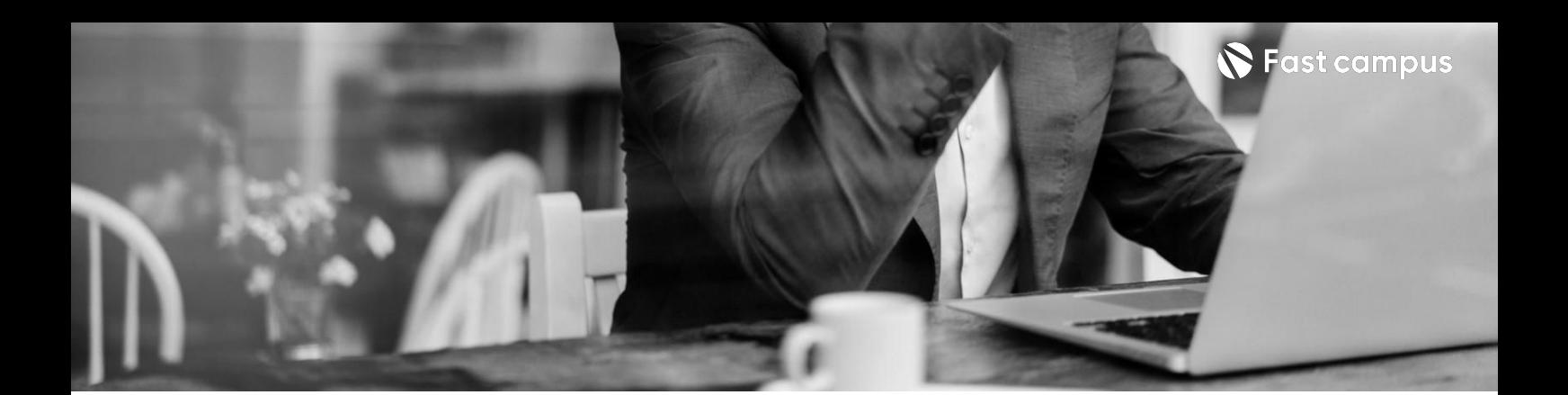

# **01.**

### **프로젝트로 시작하는React**

파트별수강시간06:38:48

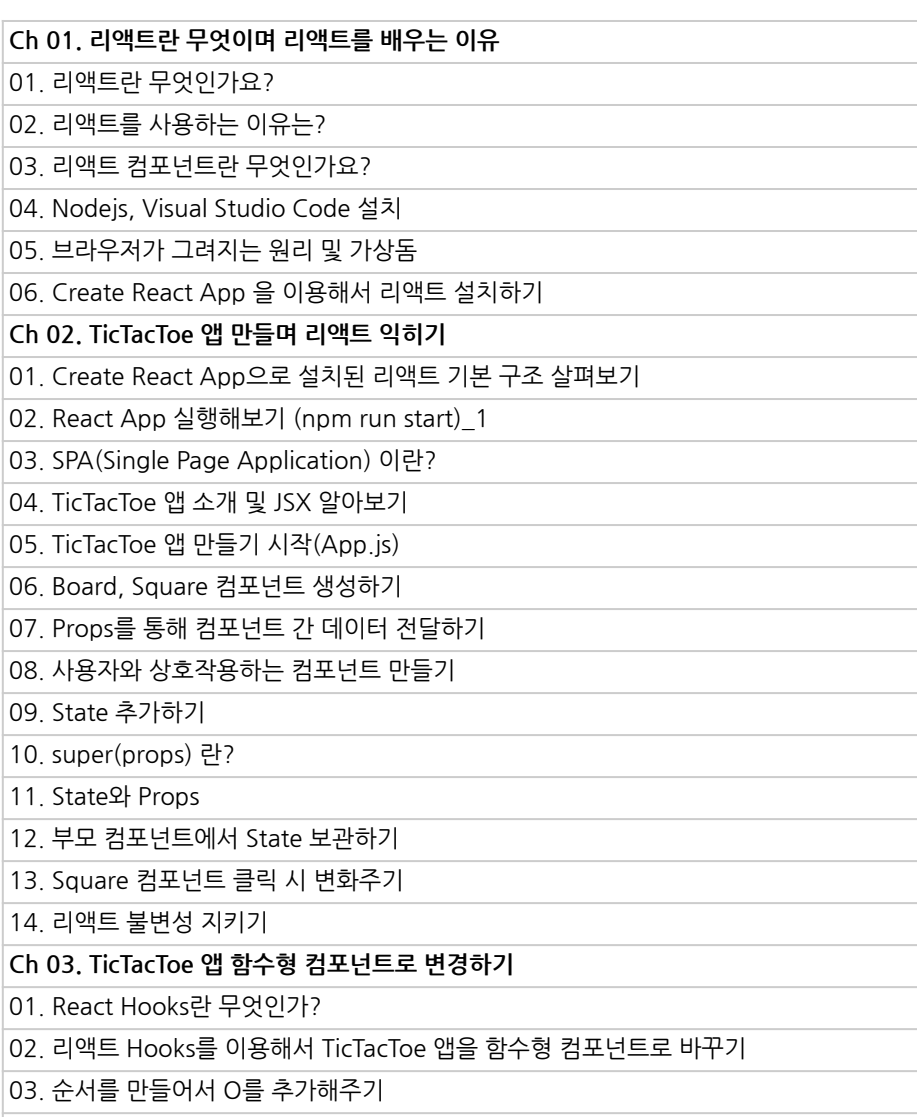

04.승자결정하기

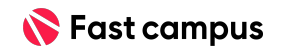

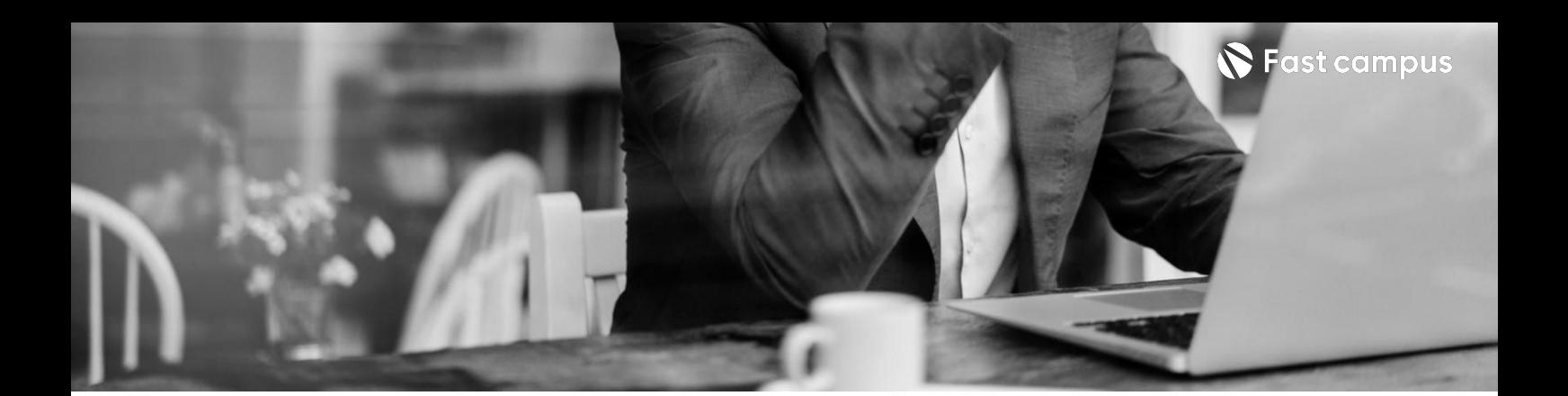

## **01.**

## **프로젝트로 시작하는React**

파트별수강시간06:38:48

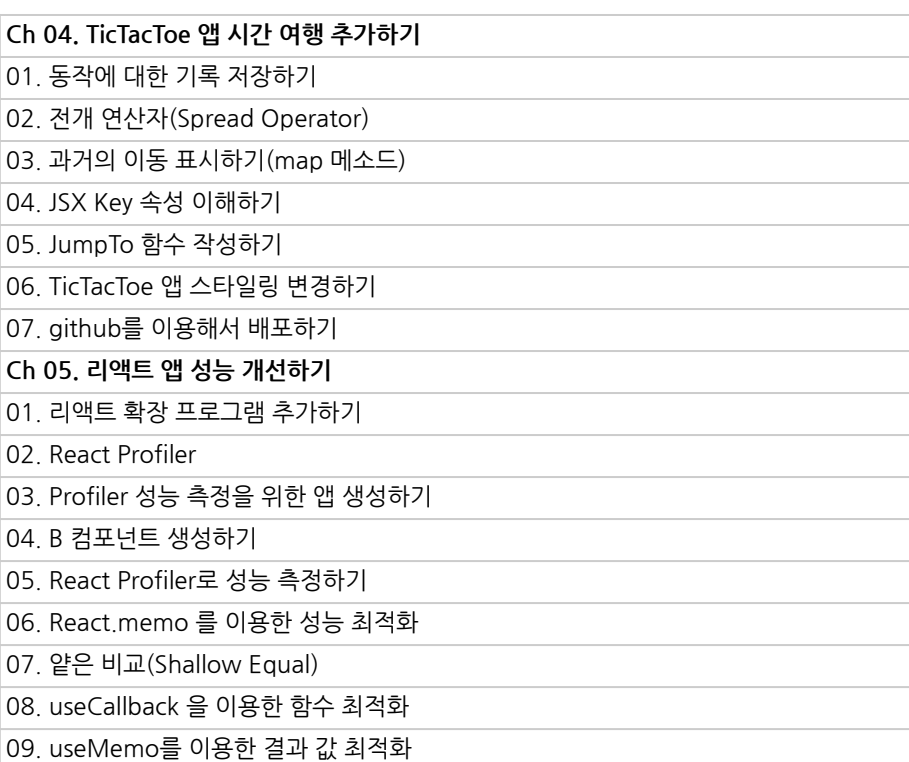

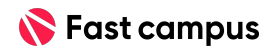

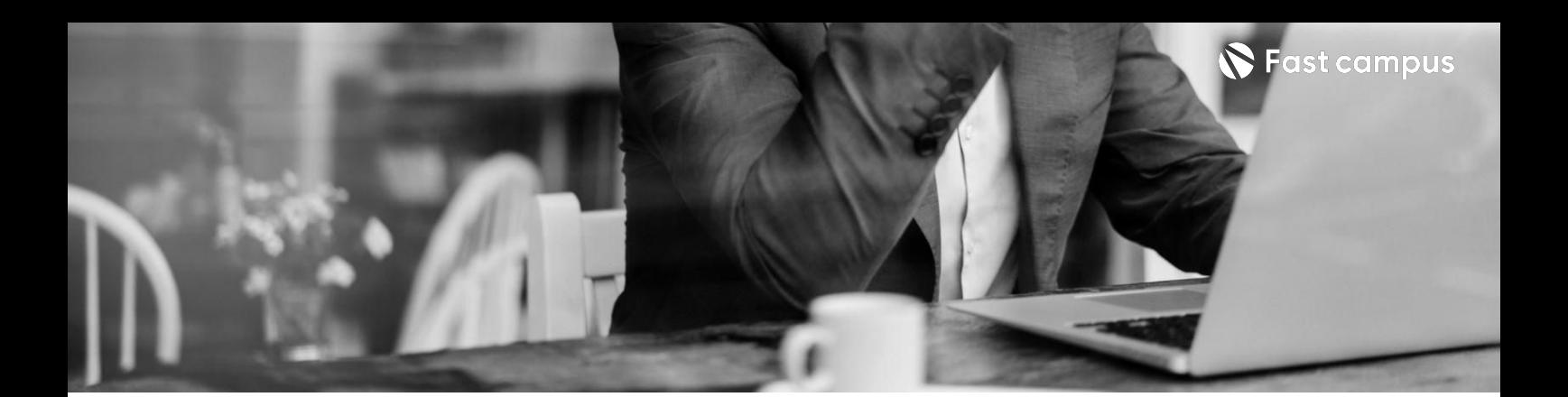

**02.**

**React로실제 서비스만들기**

파트별수강시간07:48:48

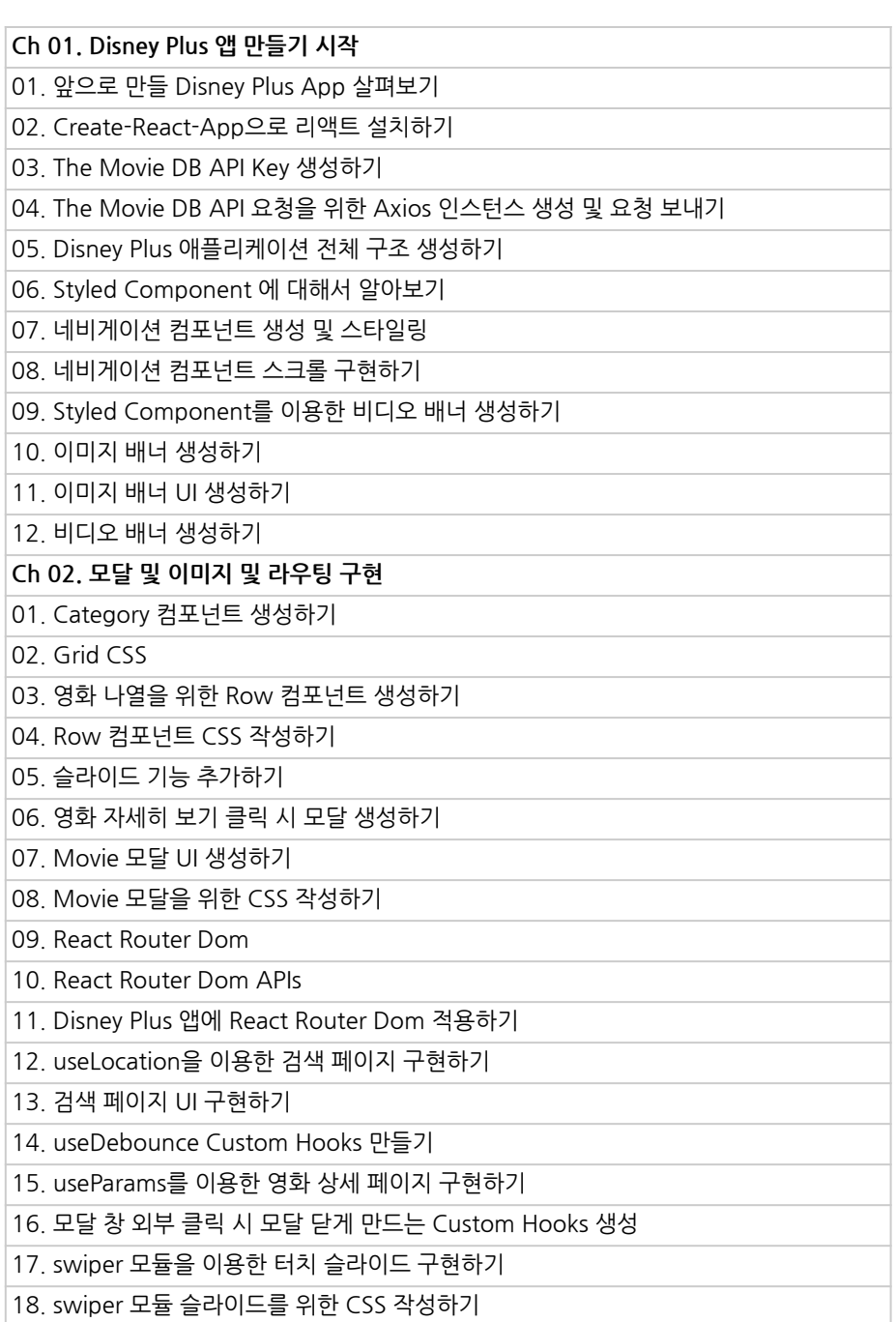

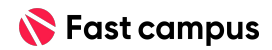

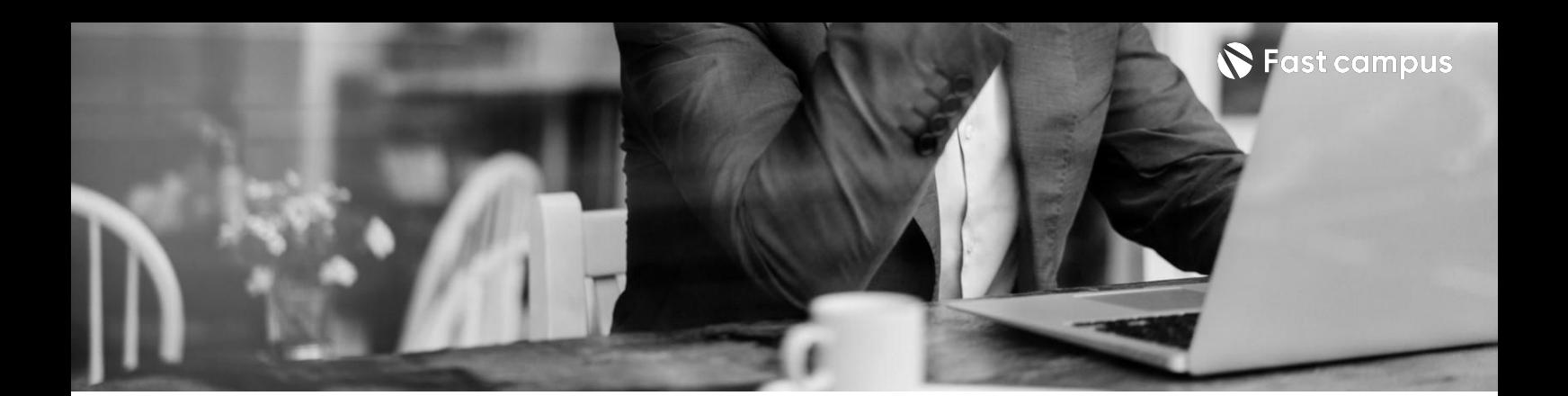

**02.**

**React로실제 서비스만들기**

파트별수강시간07:48:48

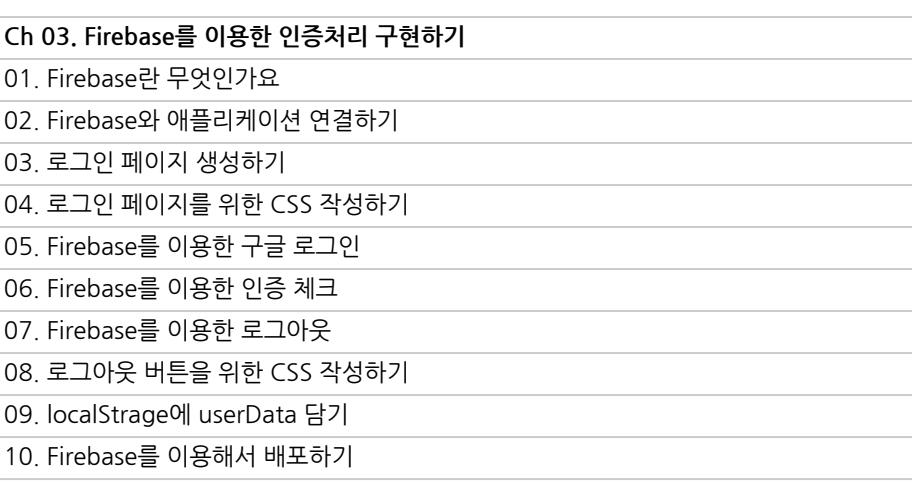

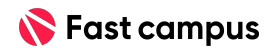

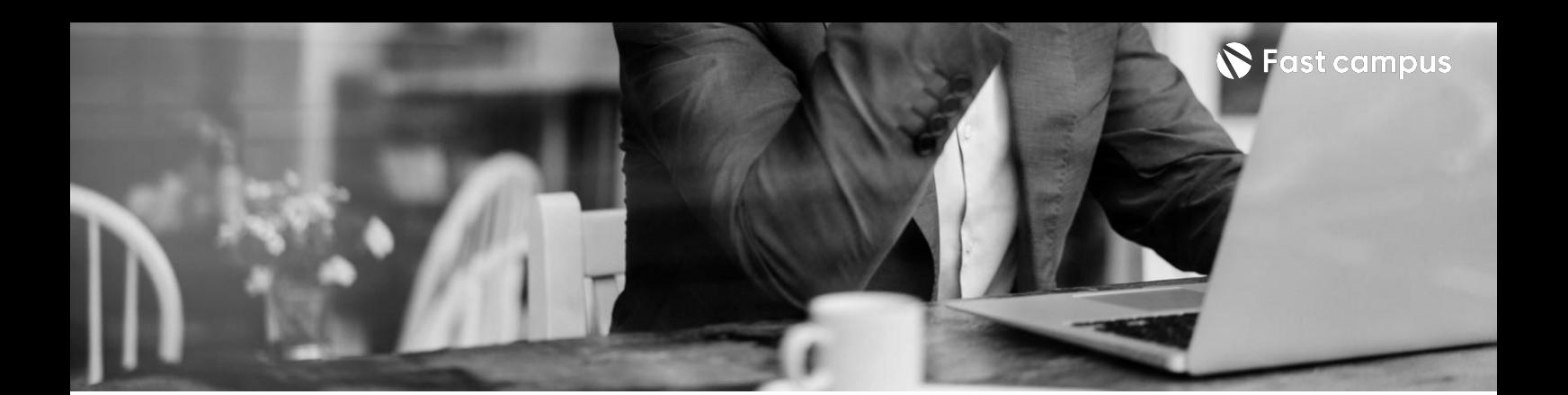

**03.**

### **5가지 프레임워크로 배우는상태관리**

파트별수강시간08:44:20

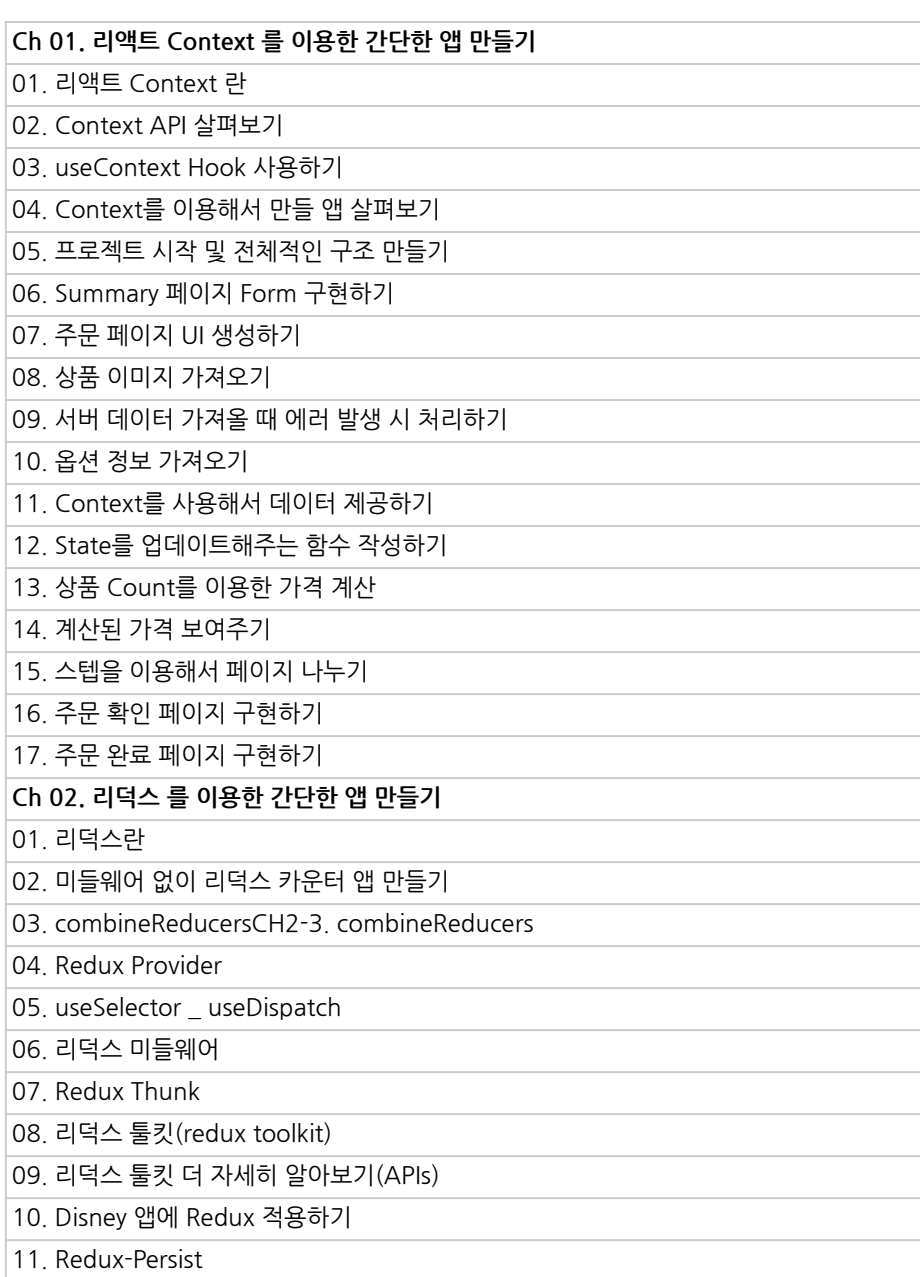

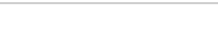

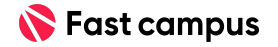

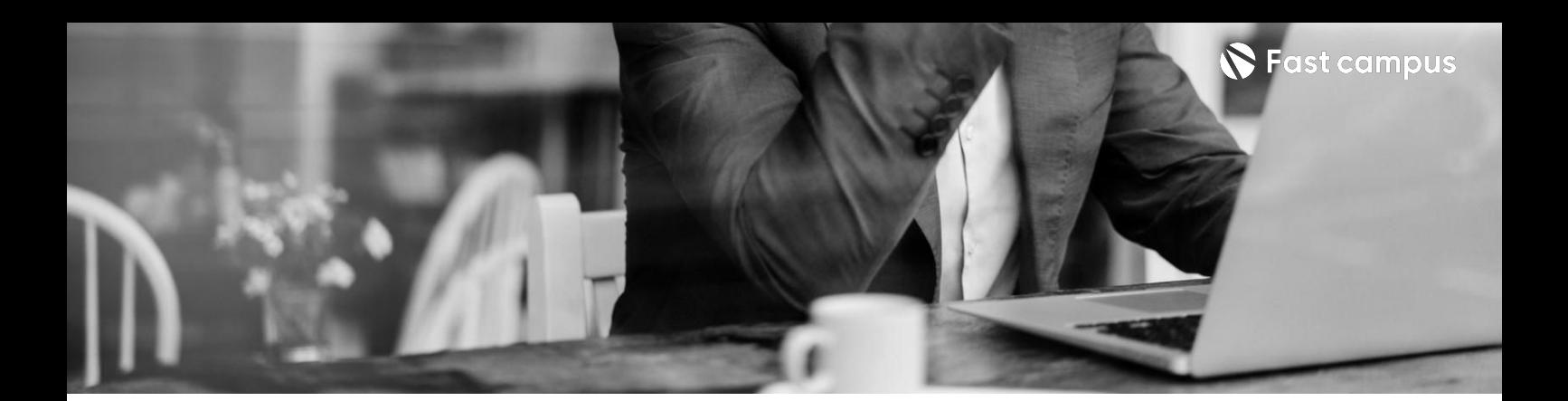

**03.**

### **5가지 프레임워크로 배우는상태관리**

파트별수강시간08:44:20

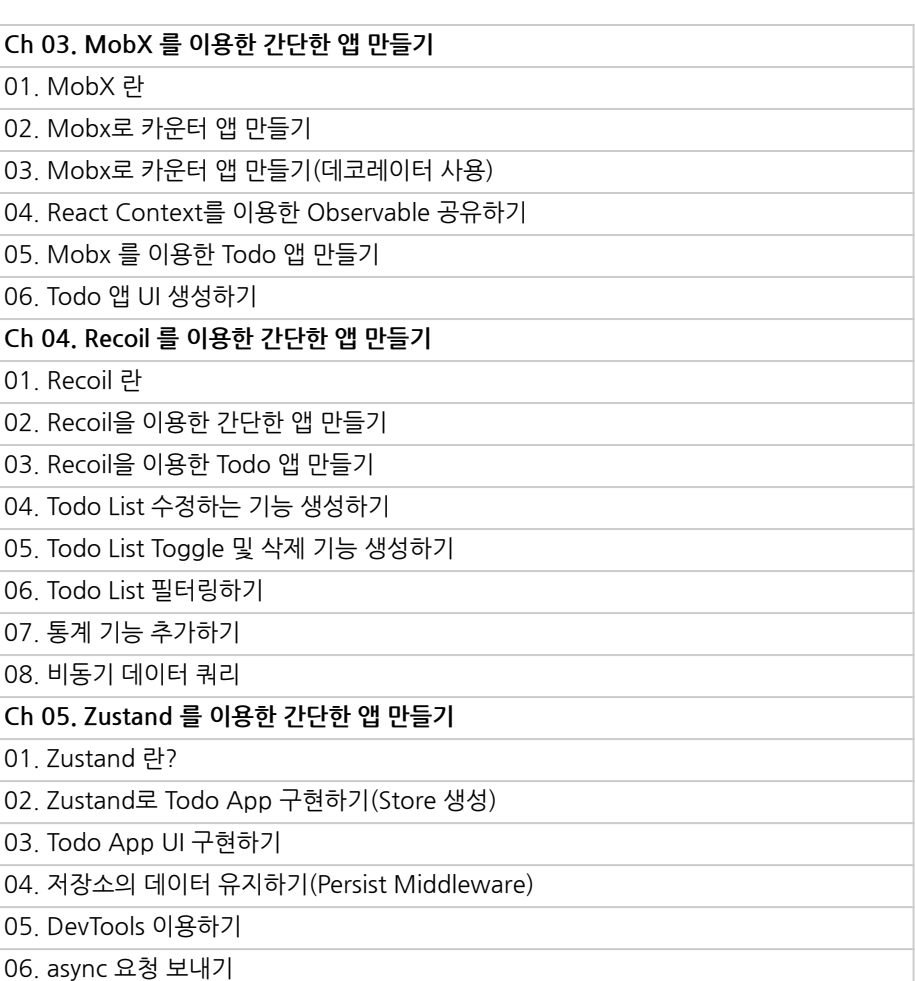

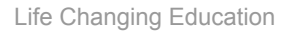

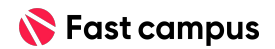

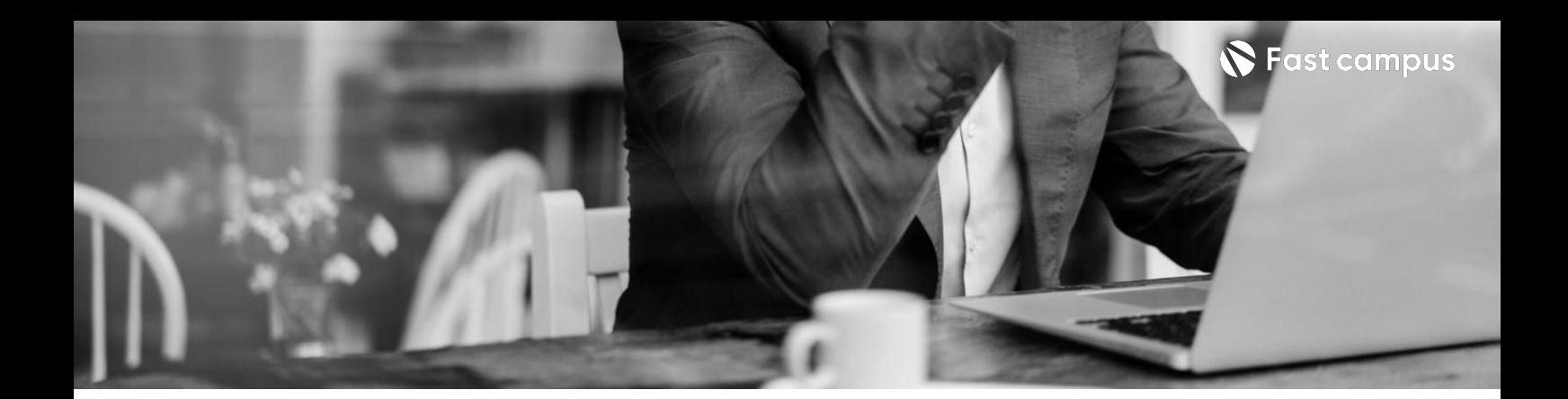

**[Special].**

**React Version 18대응하기**

파트별수강시간00:19:07

**Ch01.리액트Version18**

01. React Version 18 & Automatic batching

02. Suspense on the server (간단하게)

03.Transition

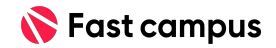

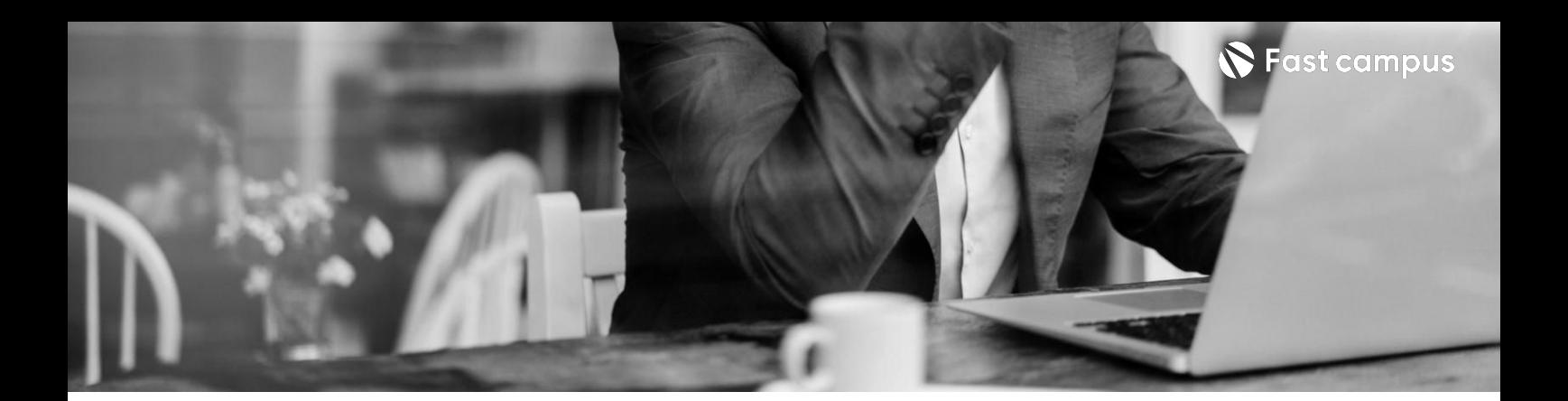

**04.**

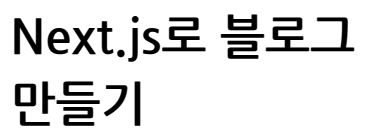

파트별수강시간02:59:44

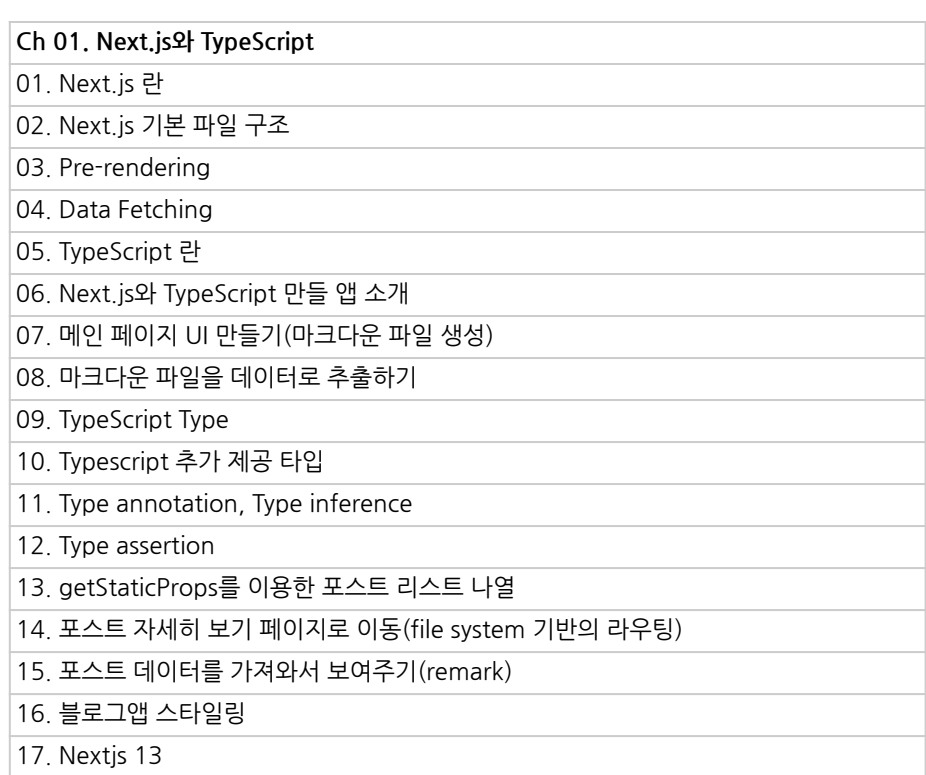

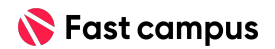

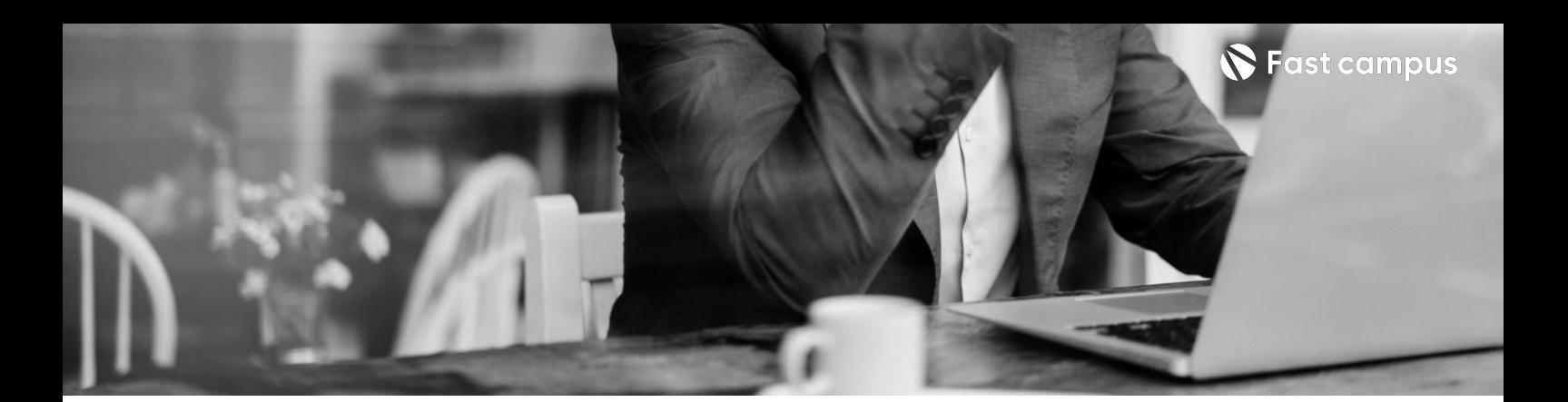

**05.**

**Next.js 프로젝트2: 중고마켓**

파트별수강시간11:30:32

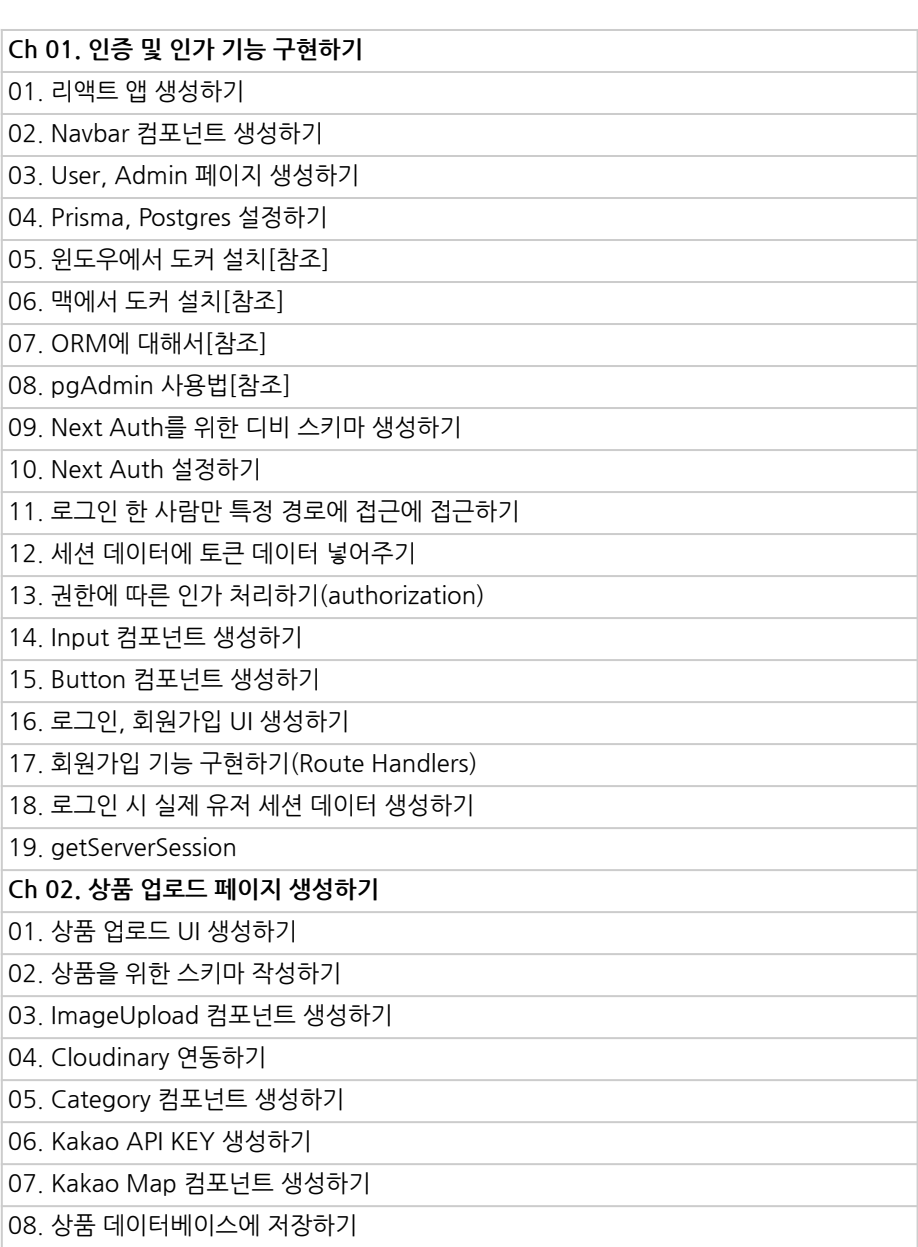

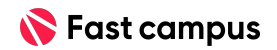

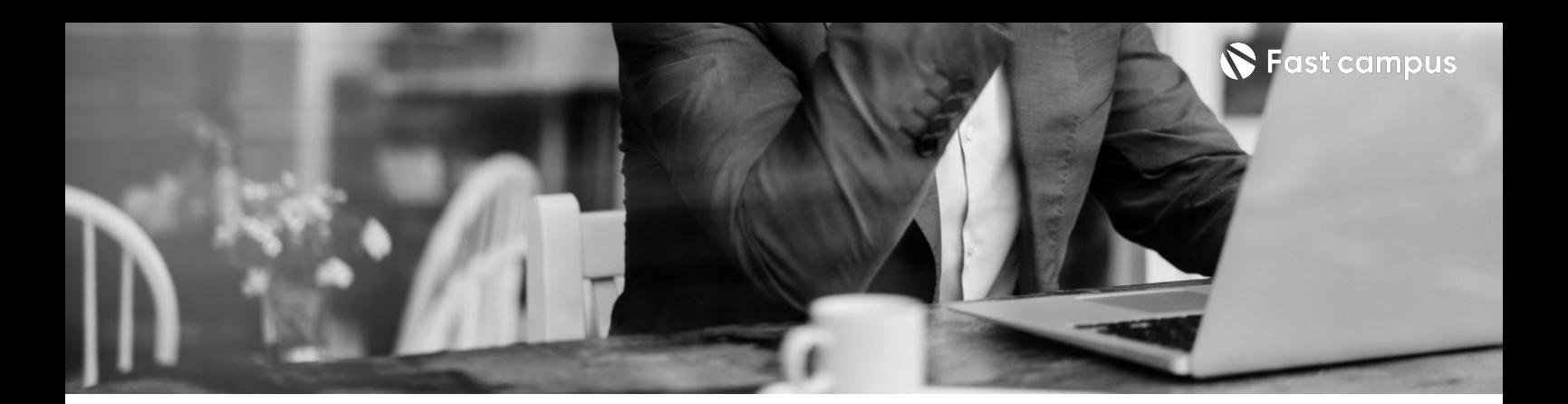

**05.**

**Next.js 프로젝트2: 중고마켓**

파트별수강시간11:30:32

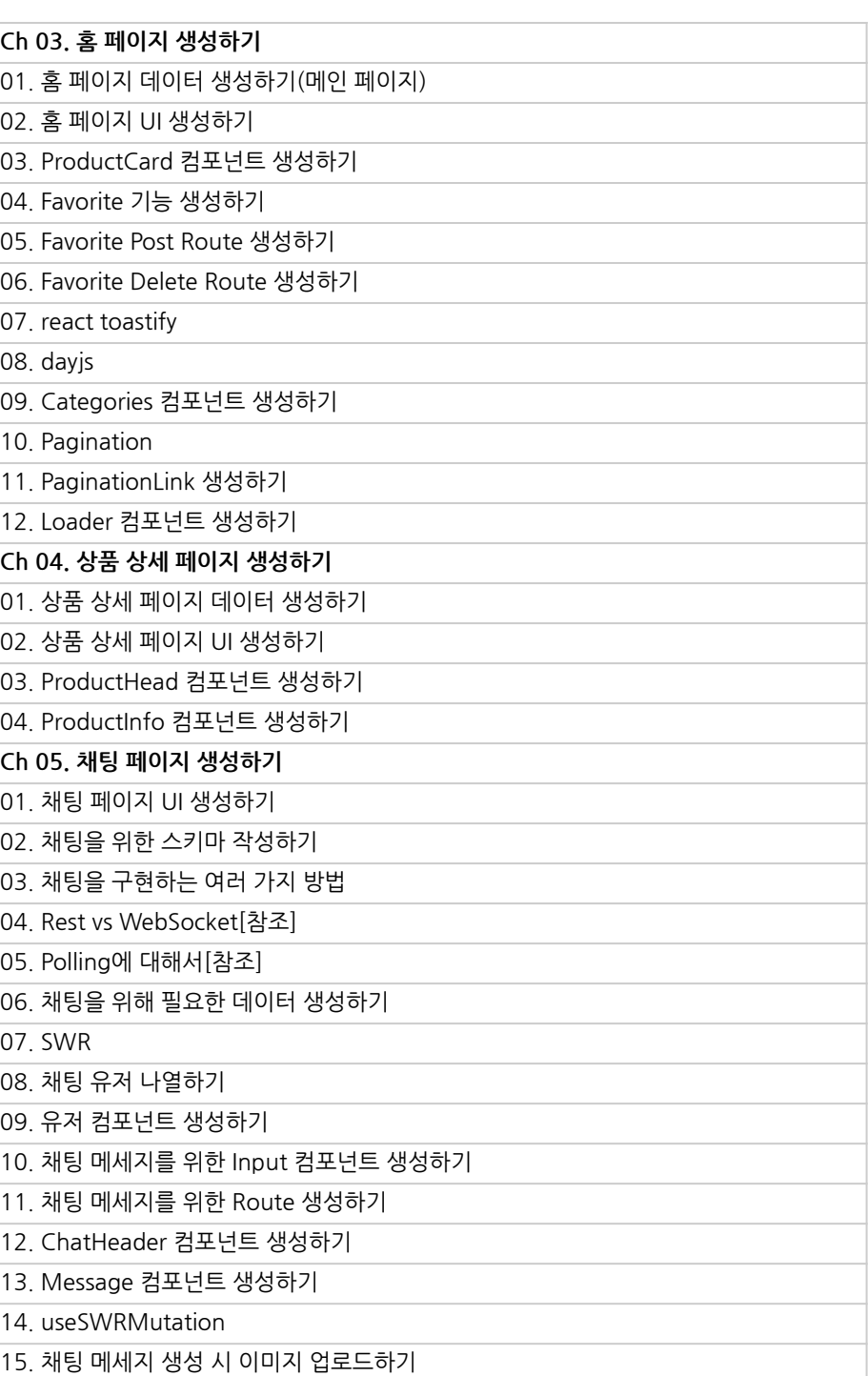

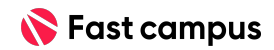

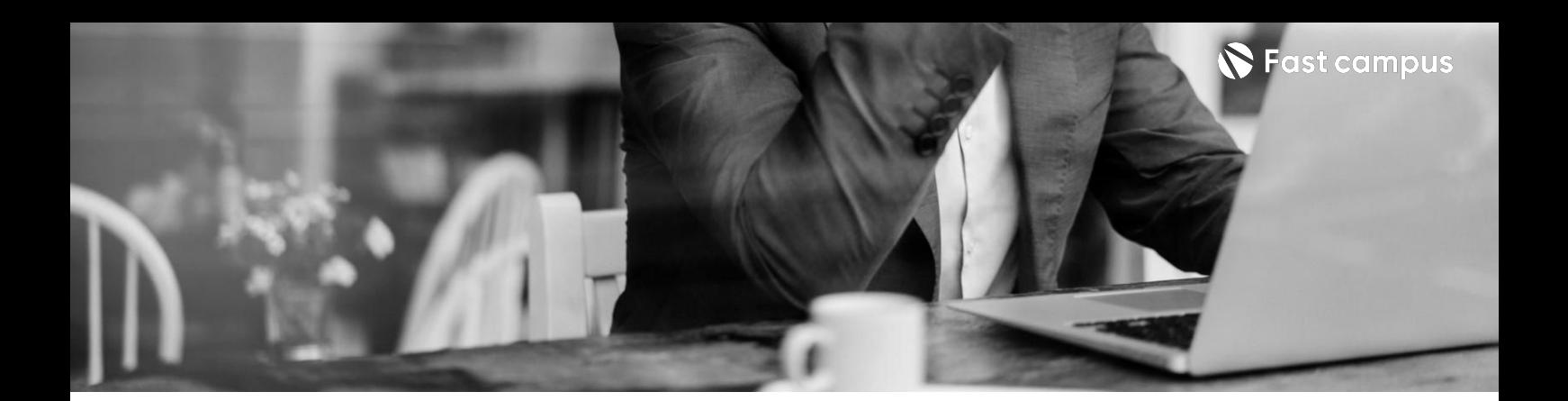

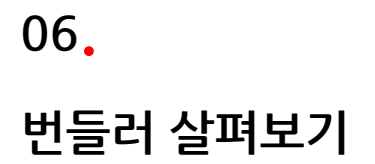

파트별수강시간02:24:38

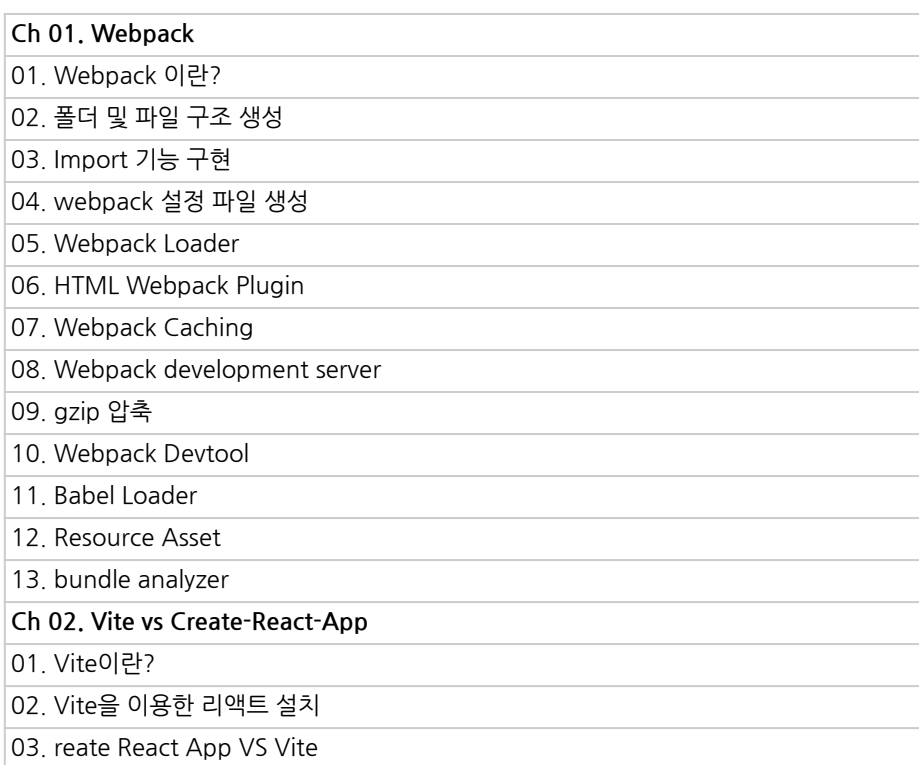

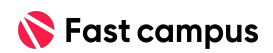

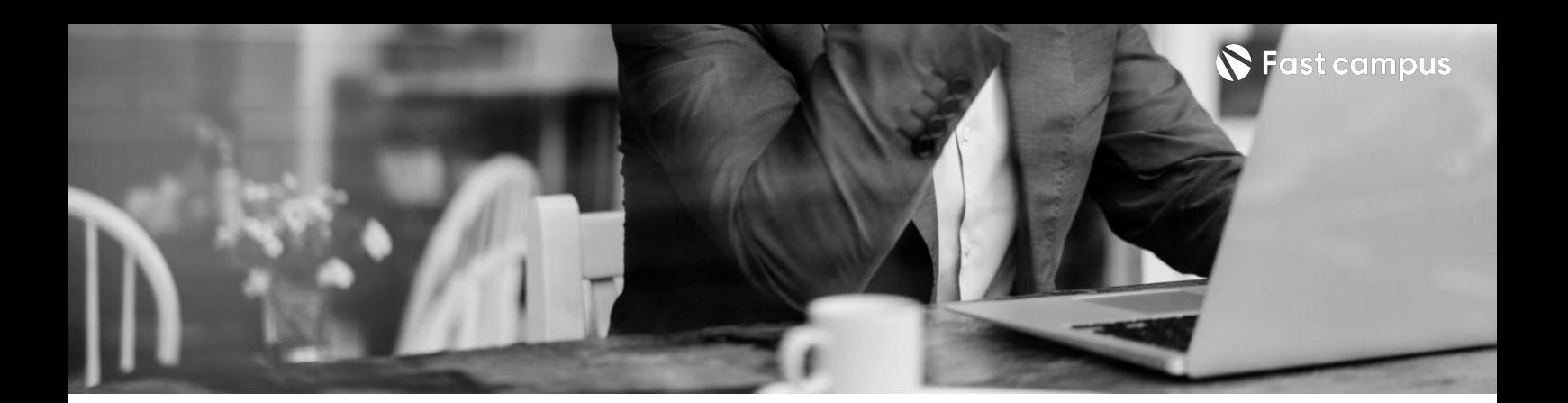

**07.**

**CSS프레임워크 완전정복**

파트별수강시간12:19:06

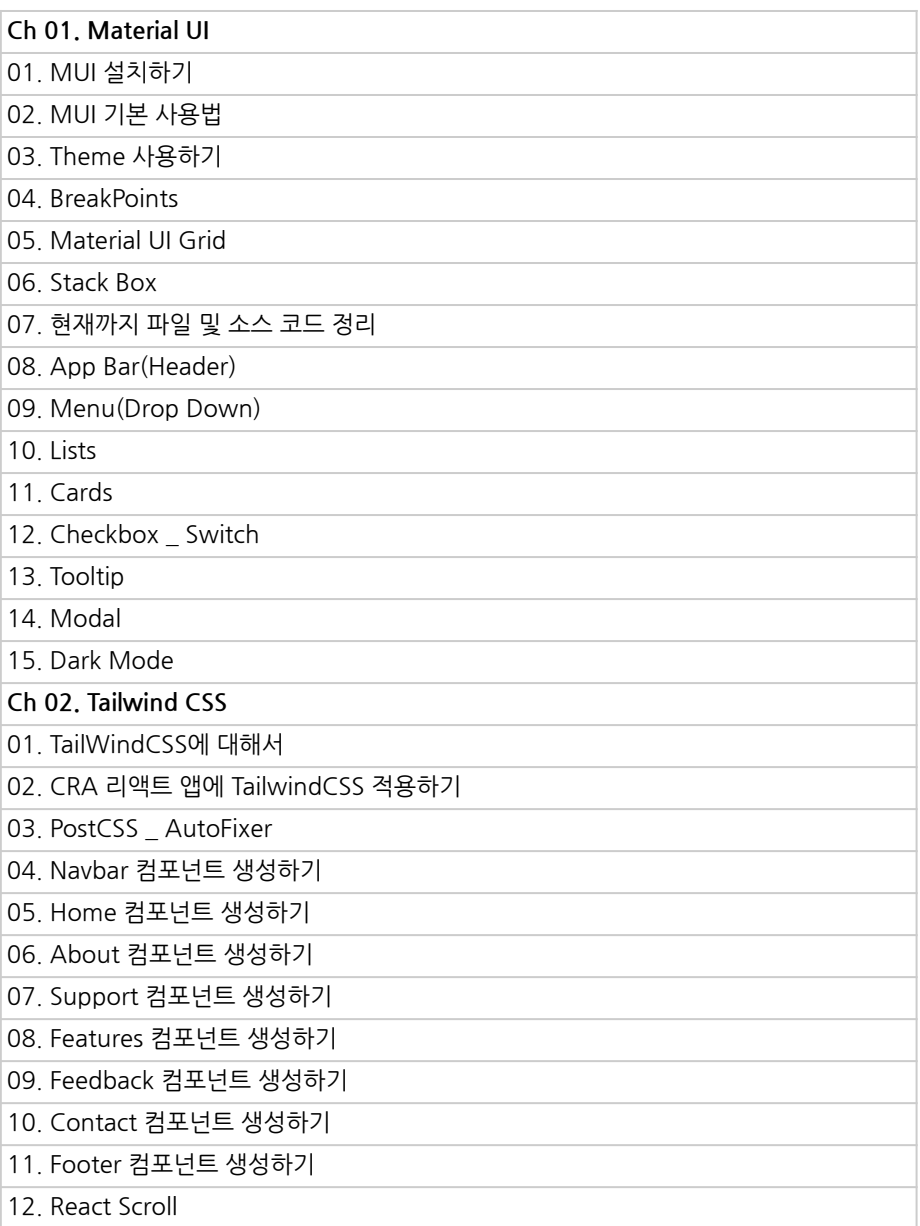

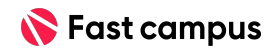

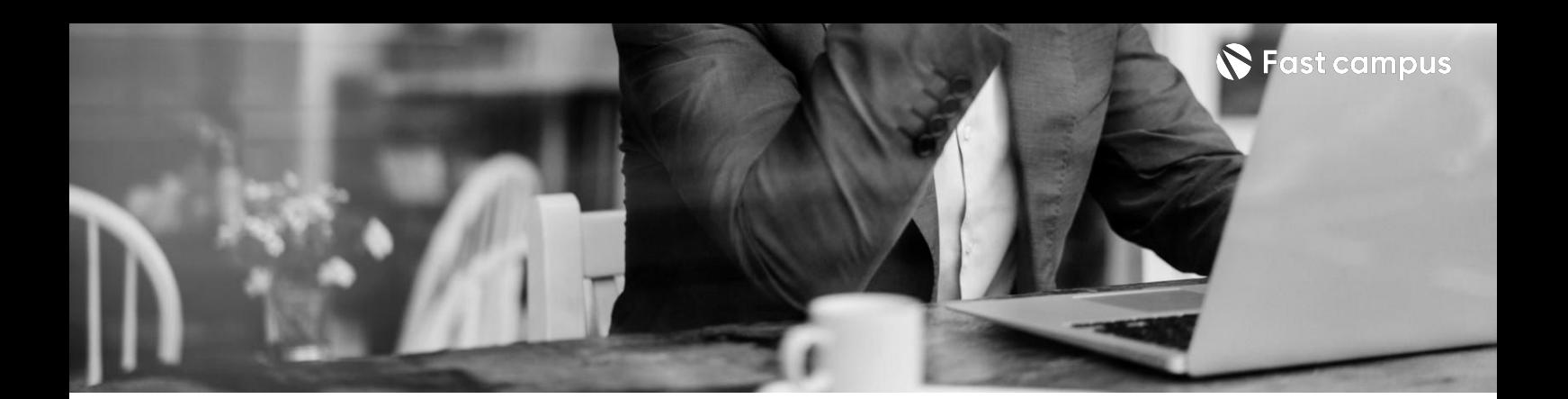

**07.**

**CSS프레임워크 완전정복**

파트별수강시간12:19:06

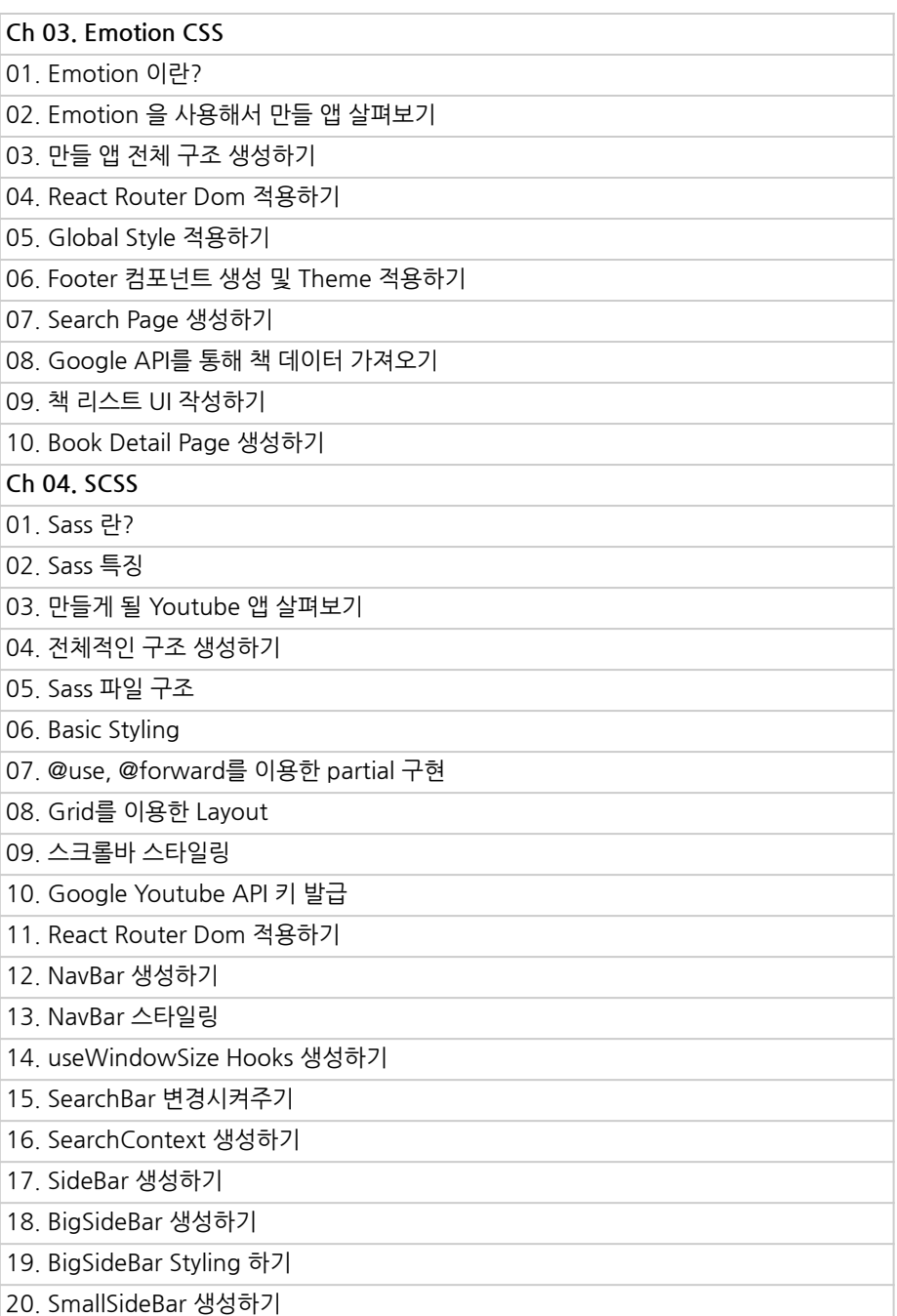

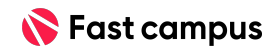

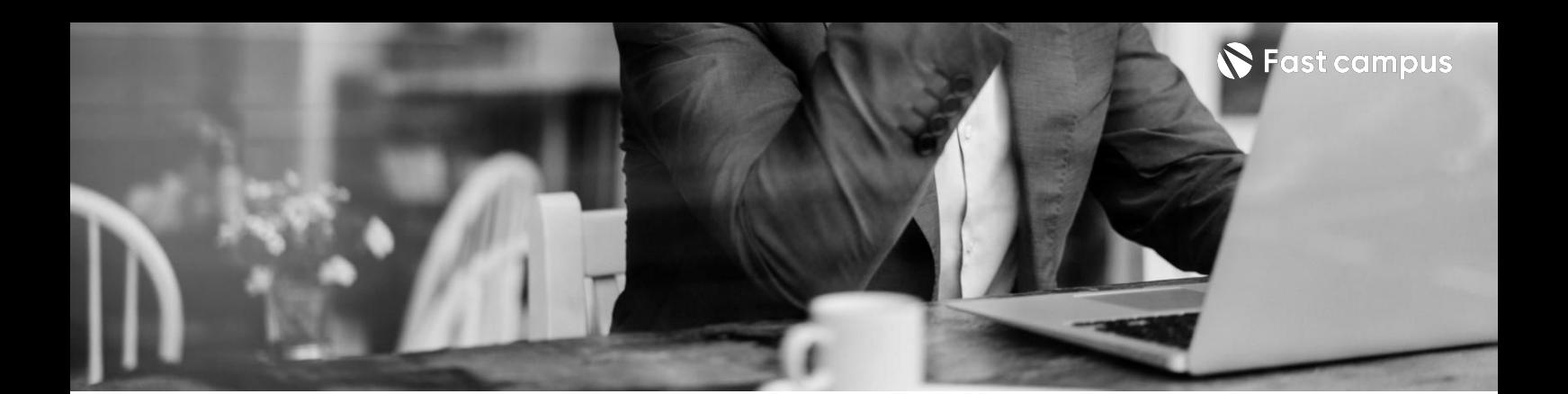

**07.**

**CSS프레임워크 완전정복**

파트별수강시간12:19:06

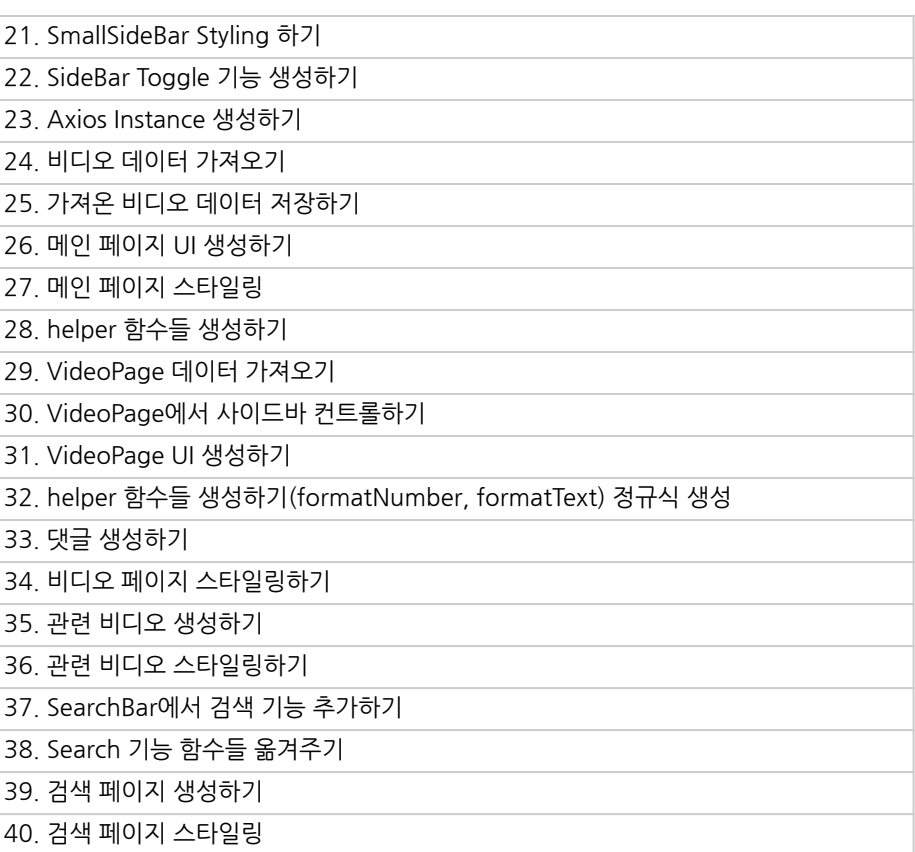

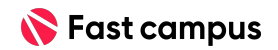

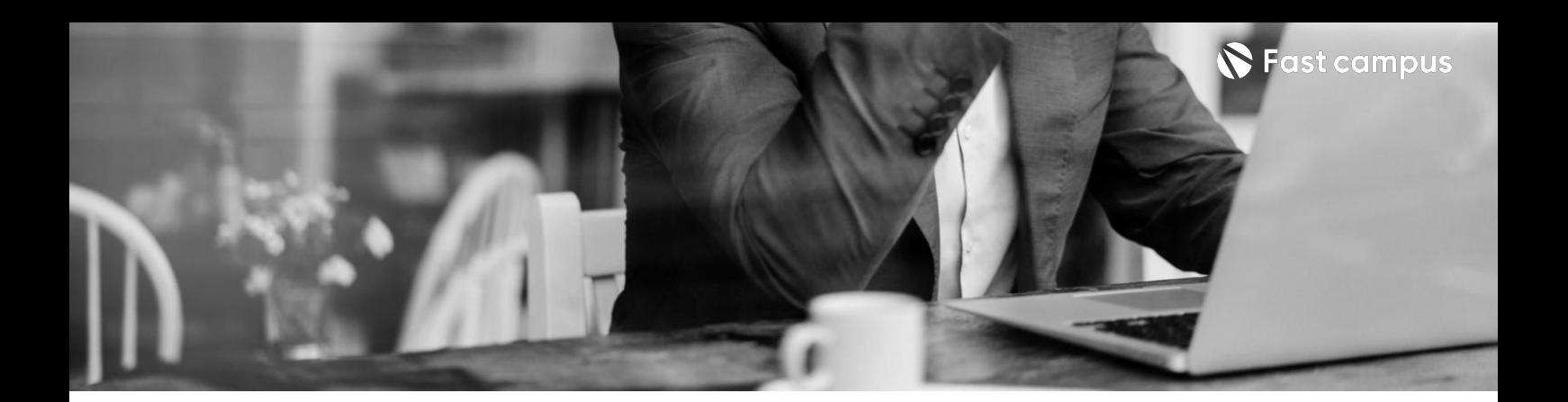

**08.**

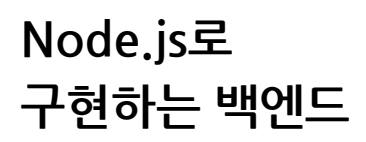

파트별수강시간08:04:14

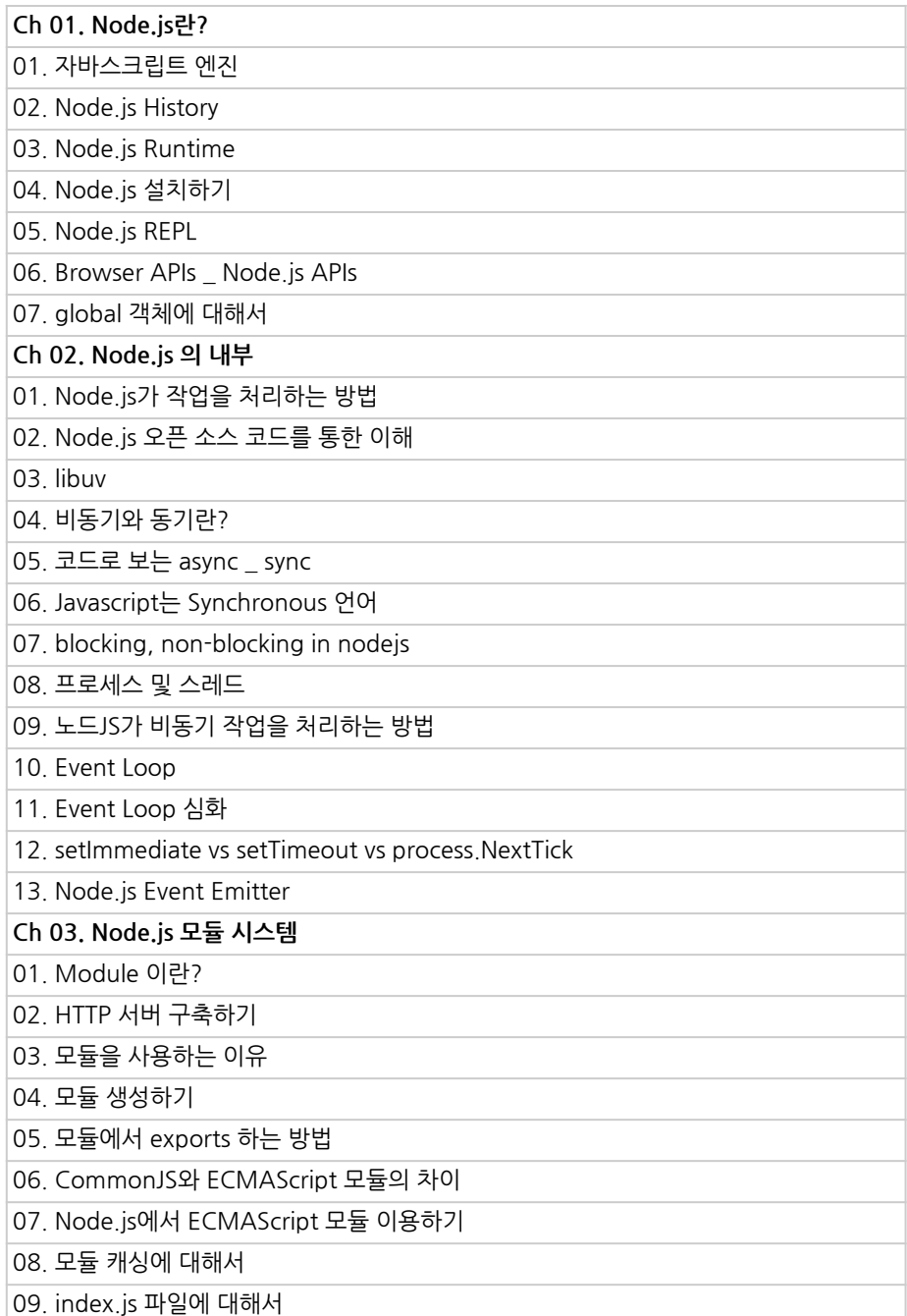

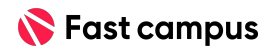

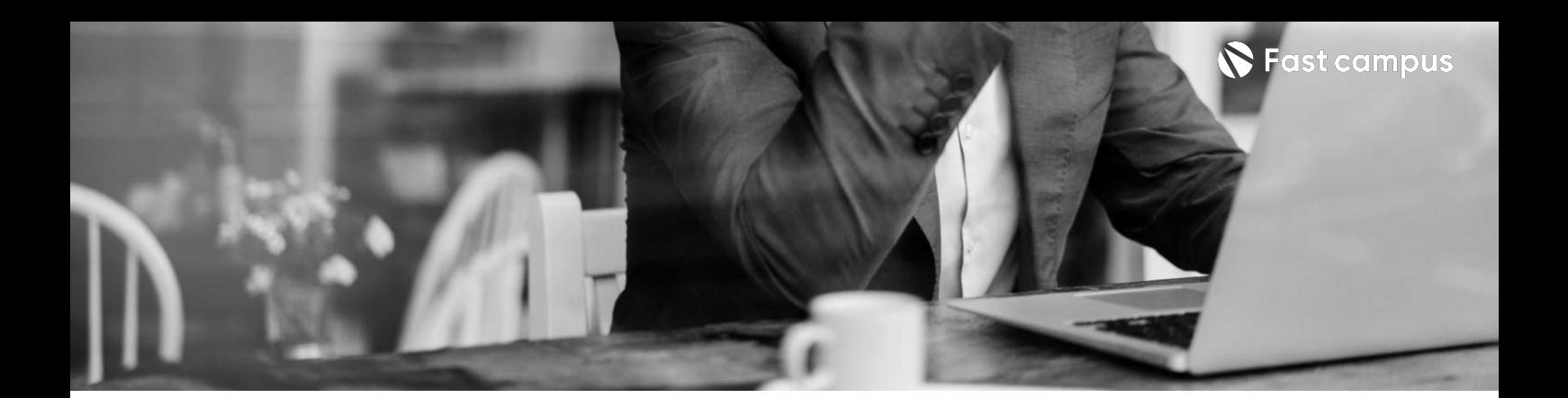

#### **08.**

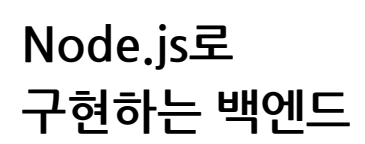

파트별수강시간08:04:14

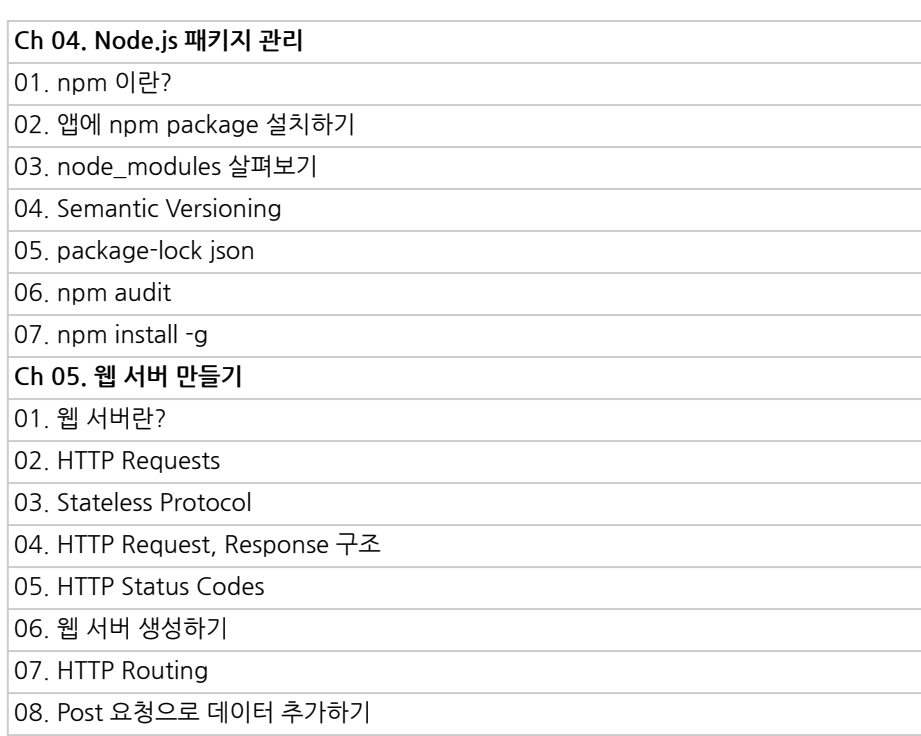

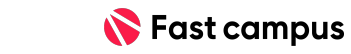

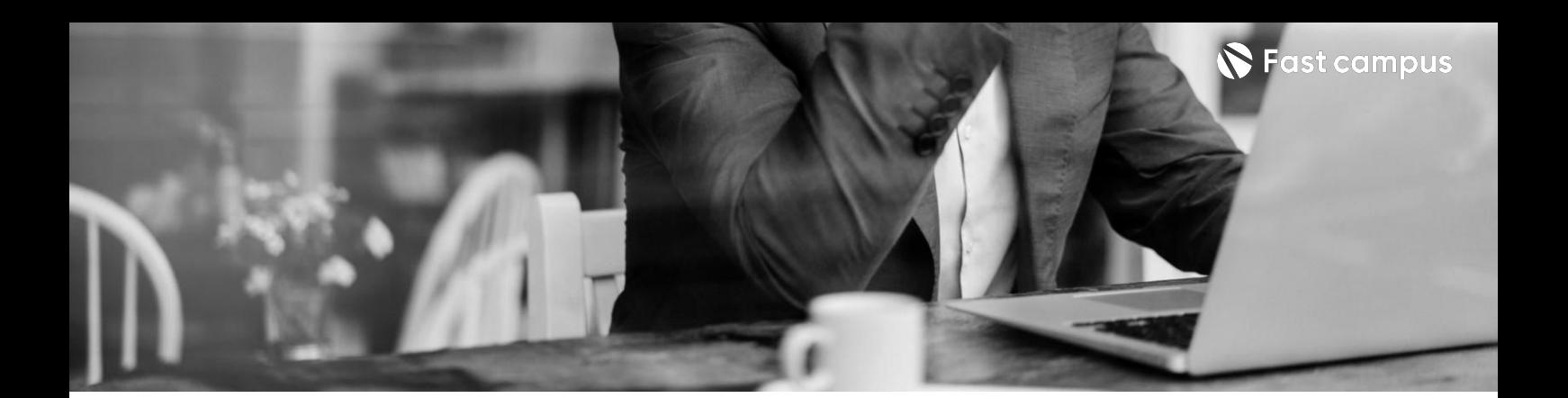

#### **08.**

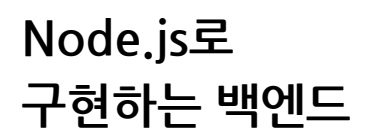

파트별수강시간08:04:14

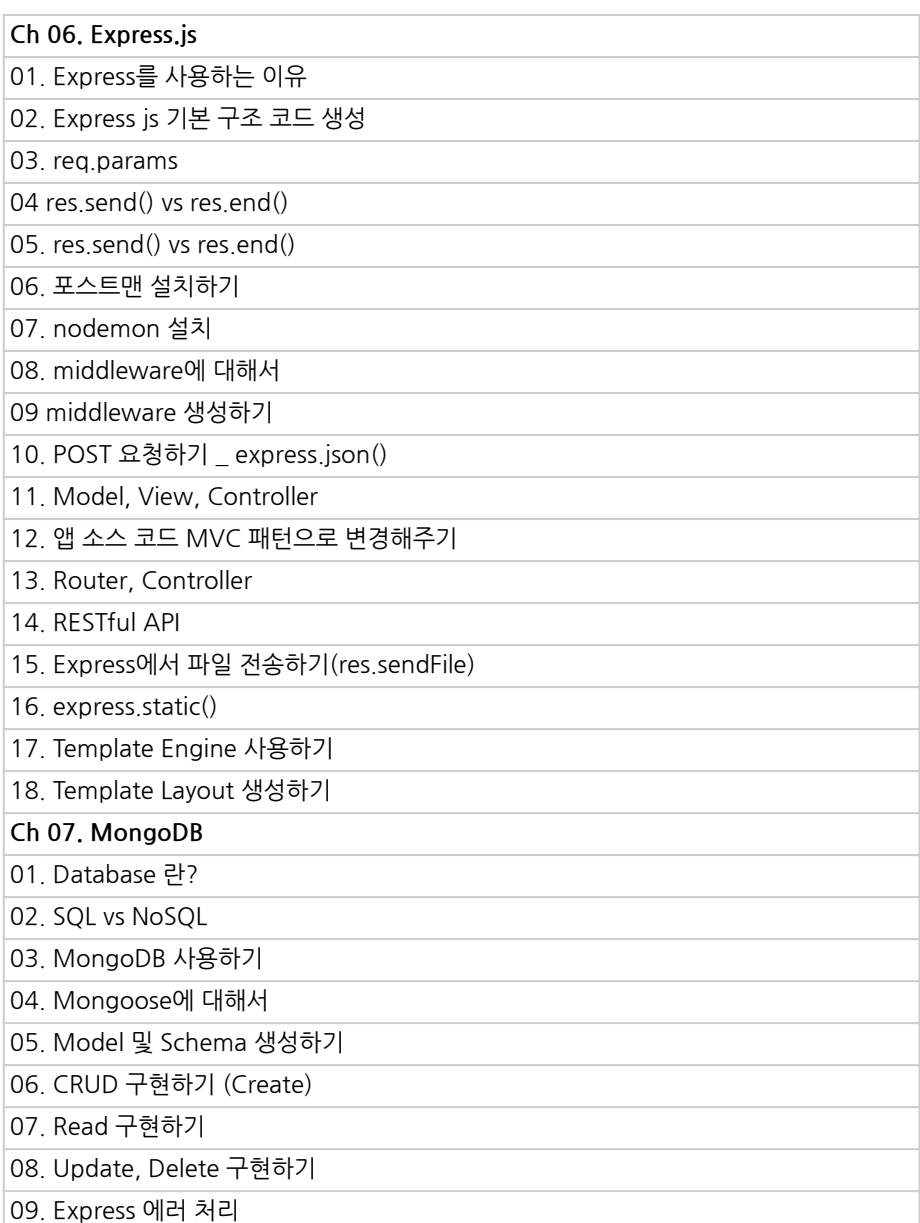

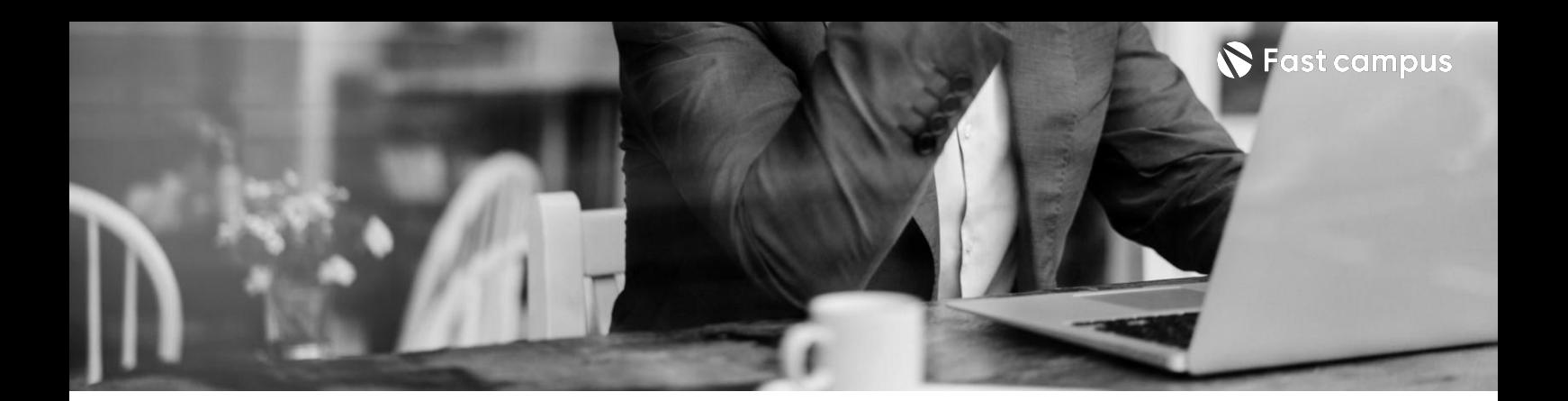

**09.**

**N시간에끝내는 GraphQL**

파트별수강시간03:56:07

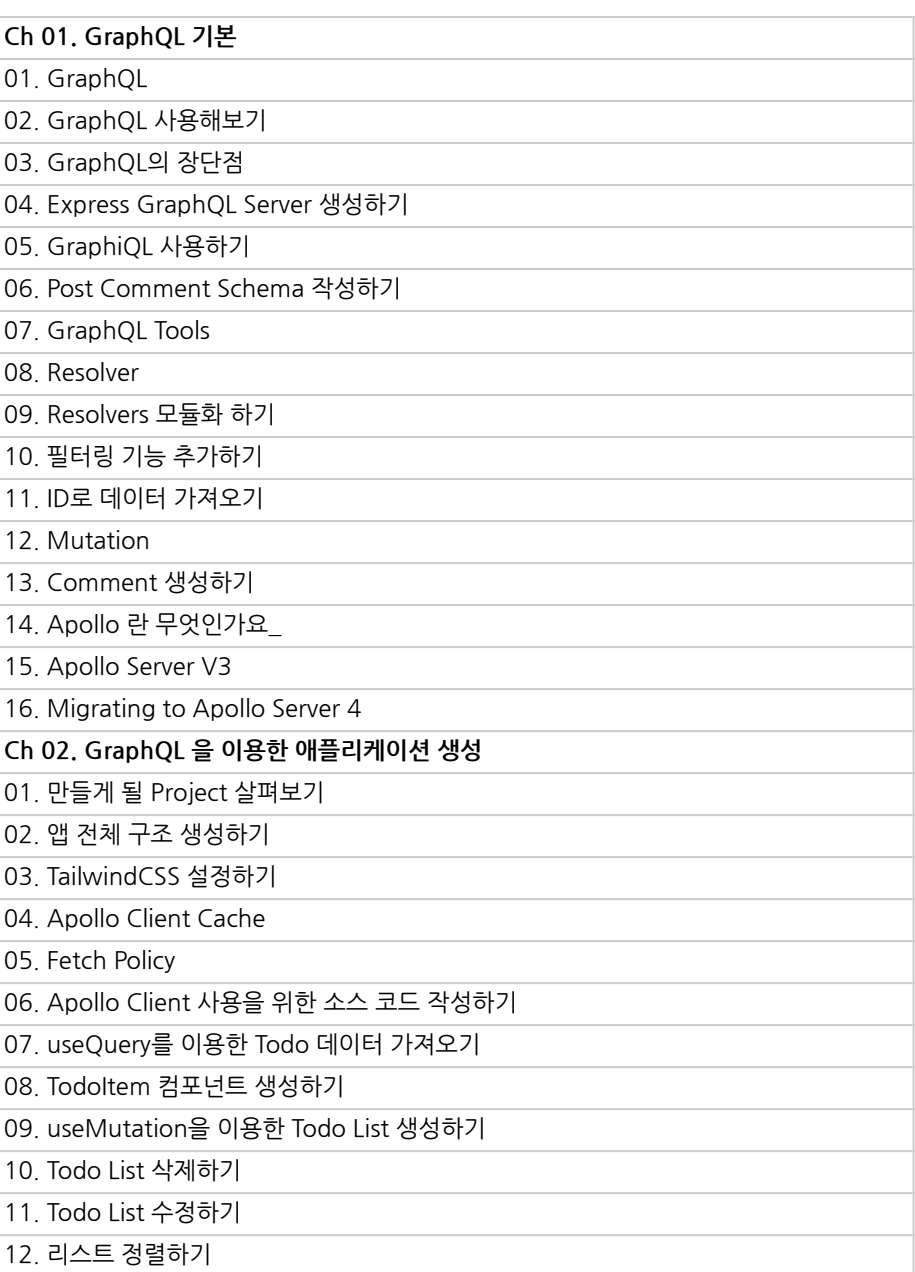

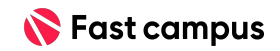

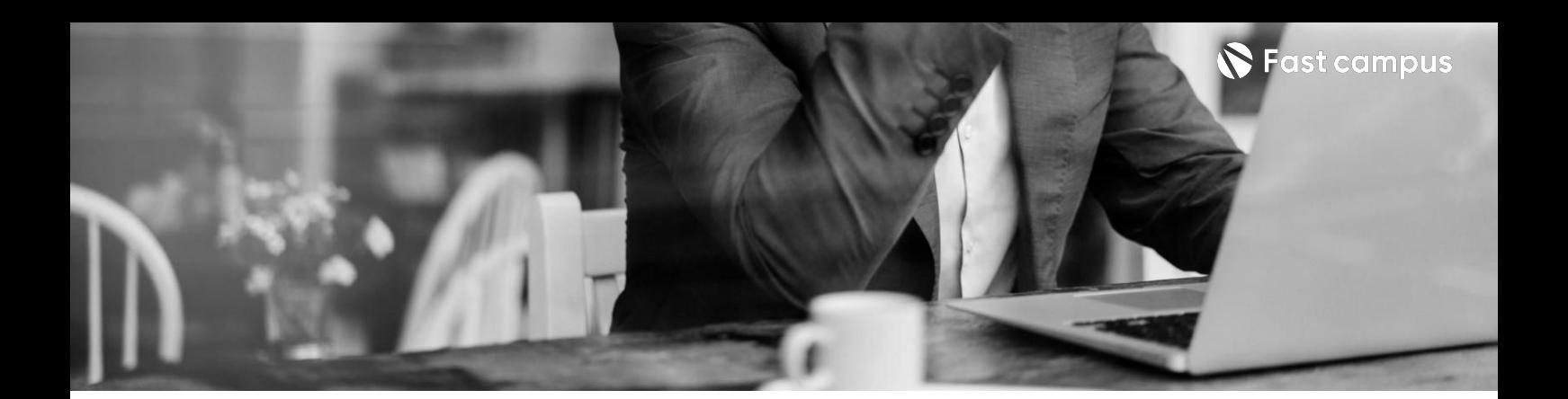

**10.**

### **프론트엔드 개발자가알아야 하는Docker& CI/CD**

파트별수강시간02:06:54

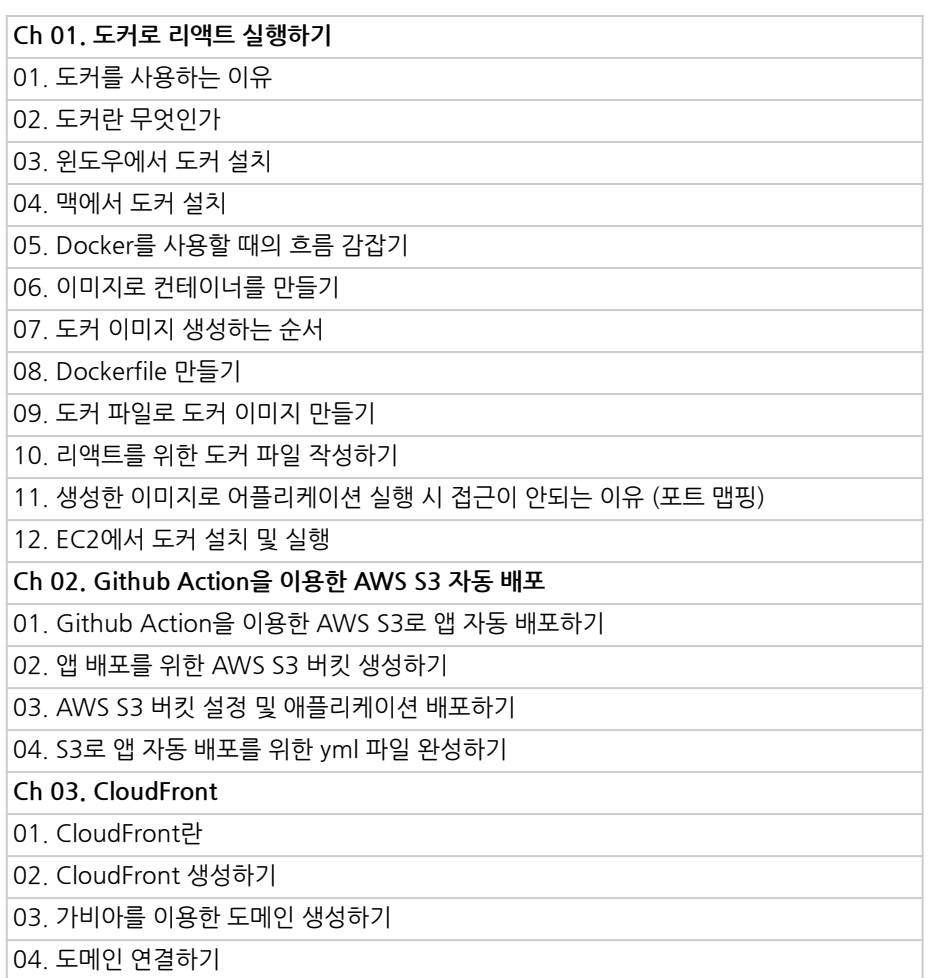

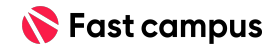

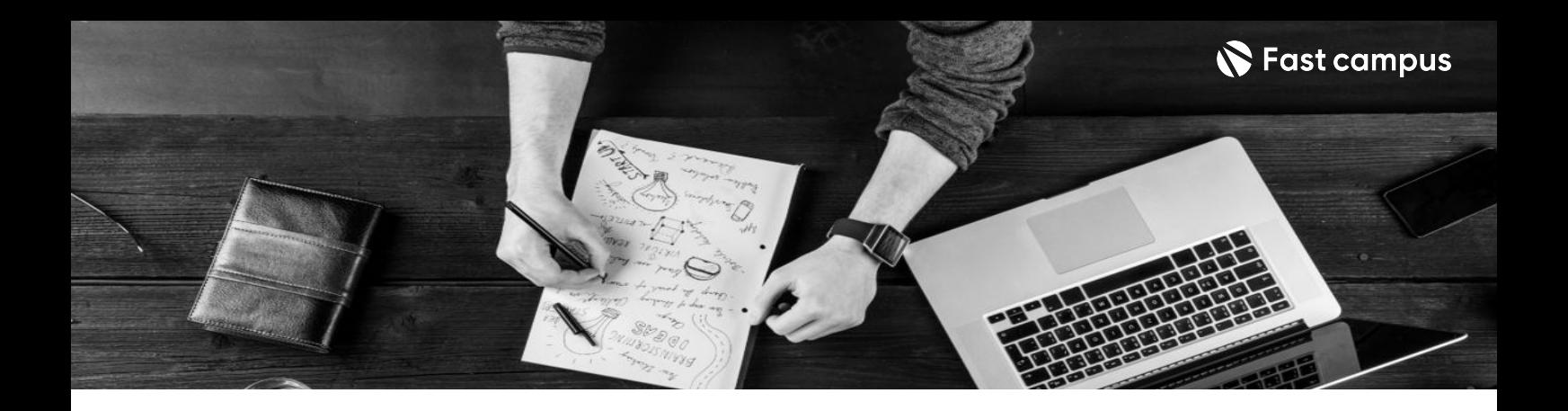

- 주의 사항 상황에 따라 사전 공지 없이 할인이 조기 마감되거나 연장될 수 있습니다.
	- 패스트캠퍼스의 모든 온라인 강의는 아이디 공유를 금지하고 있으며 1개의 아이디로 여러 명이 수강하실 수 없습니다.
	- 별도의 주의사항은 각 강의 상세페이지에서 확인하실 수 있습니다.

- 수강 방법 패스트캠퍼스는 크롬 브라우저에 최적화 되어있습니다.
	- 사전 예약 판매 중인 강의의 경우 1차 공개일정에 맞춰 '온라인 강의 시청하기'가 활성화됩니다.

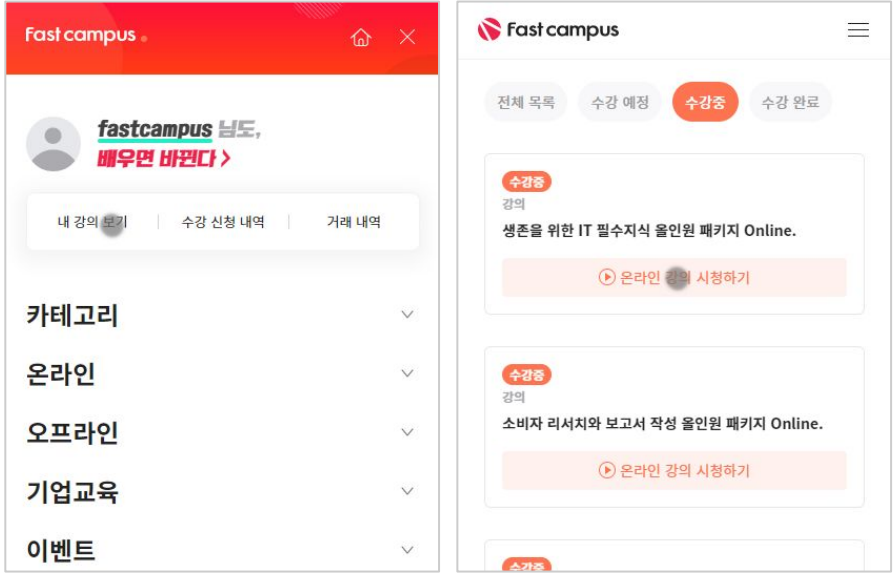

후 <mark>환불 규정</mark> 구축 - 스타인강의는각과정별 '정상수강기간(유료수강기간)'과 정상 수강기간 이후의 '복습 수강기간(무료수강기간)'으로구성됩니다.

#### 환불금액은 실제 결제금액을 기준으로 계산됩니다.

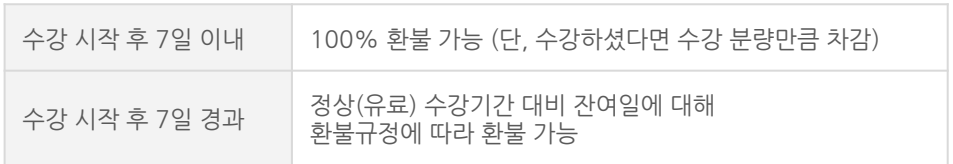

※ 강의별 환불규정이 상이할 수 있으므로 각 강의 상세페이지를 확인해 주세요.